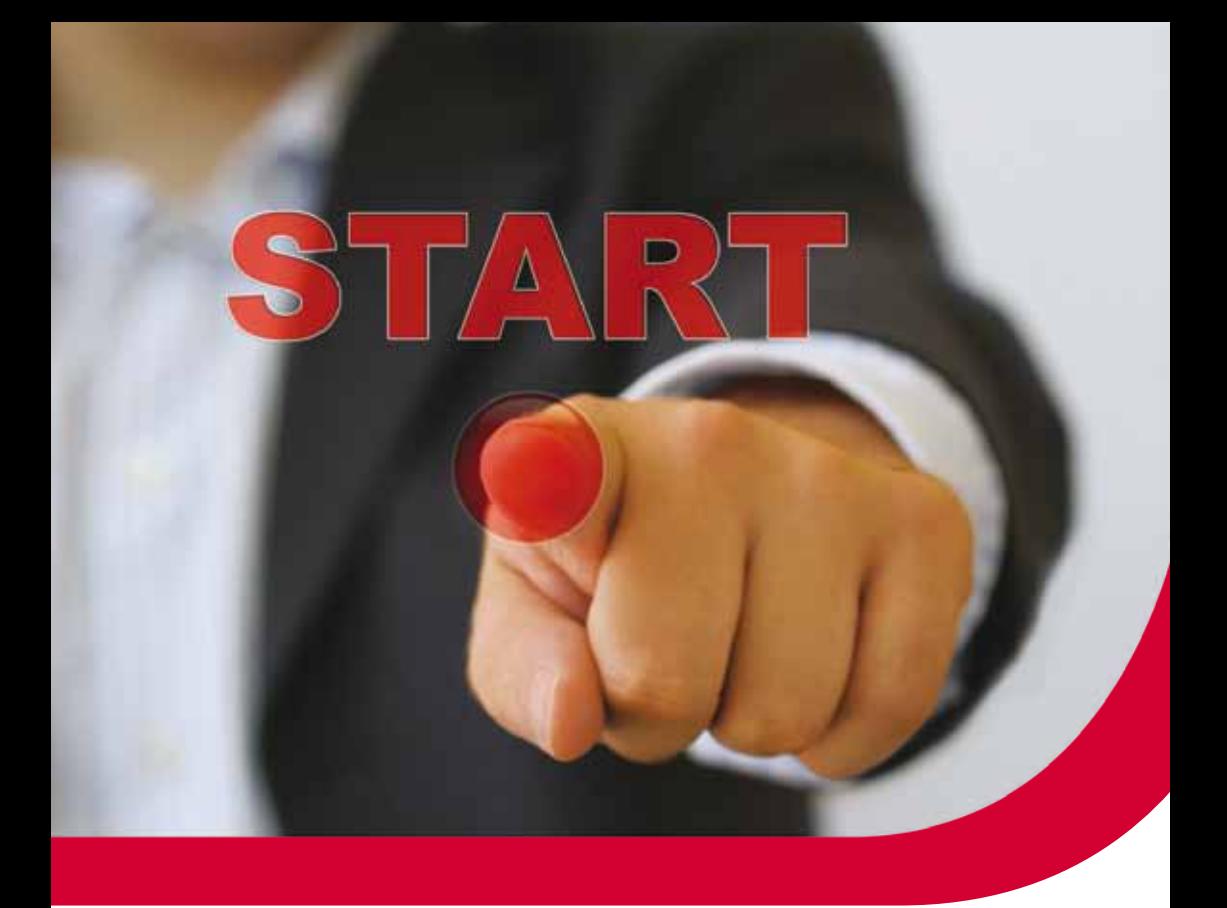

# **ZAKŁADAM FIRMĘ**

## **PORADNIK DLA OSÓB REJESTRUJĄCYCH DZIAŁALNOŚĆ GOSPODARCZĄ**

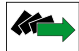

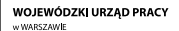

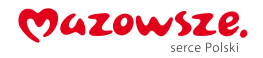

*Wojewódzki Urząd Pracy w Warszawie Centrum Informacji i Planowania Kariery Zawodowej*

## **Zakładam firmę**

## **Poradnik dla osób rejestrujących działalność gospodarczą**

Stan prawny na dzień 01.10.2015

*Warszawa 2015*

#### Zakładam firmę. Poradnik dla osób rejestrujących działalność gospodarczą

Autor: Beata Kujszczyk

Projekt okładki: Marcin Rucki

#### Publikacja bezpłatna

Prawa autorskie zastrzeżone, Wojewódzki Urząd Pracy w Warszawie, Warszawa 2015

Wydanie piąte zaktualizowane, Warszawa 2015

Nakład: 4400 egzemplarzy

ISBN 978-83-62188-61-1

Druk i skład: AG Poligrafia, ul. Matejki 28A, 05-420 Józefów

## **Spis treści**

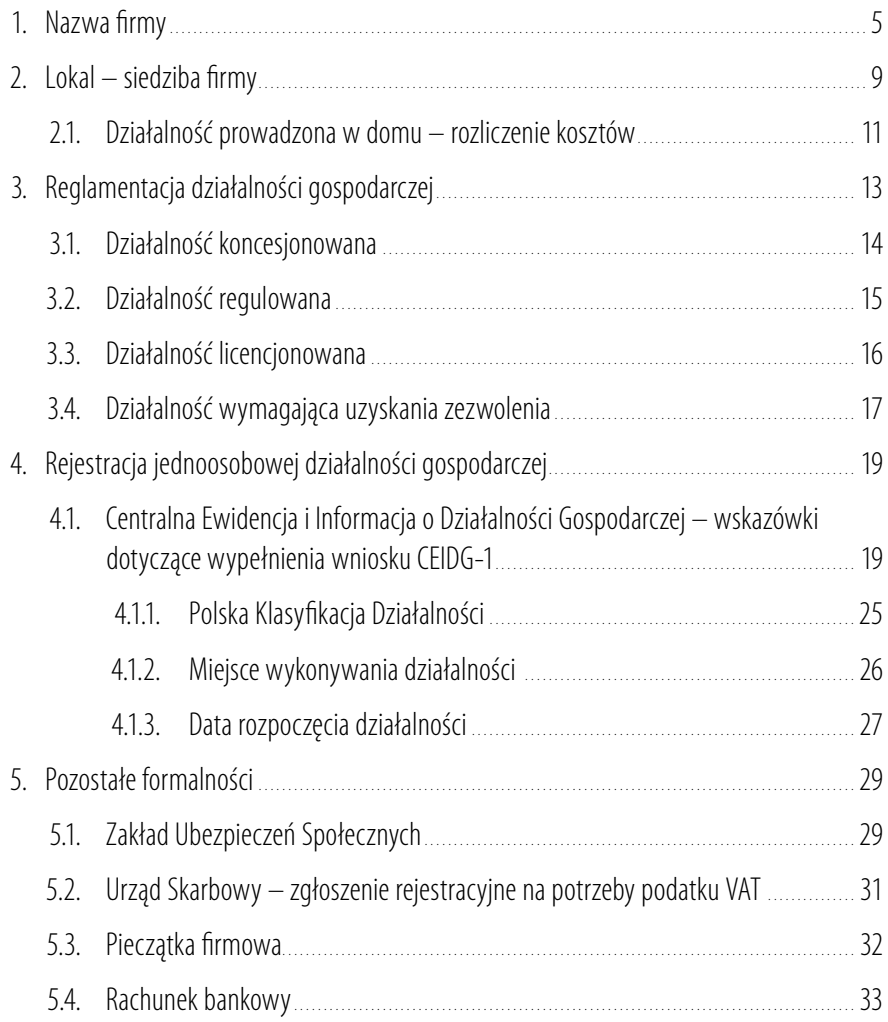

## Zakładam firmę

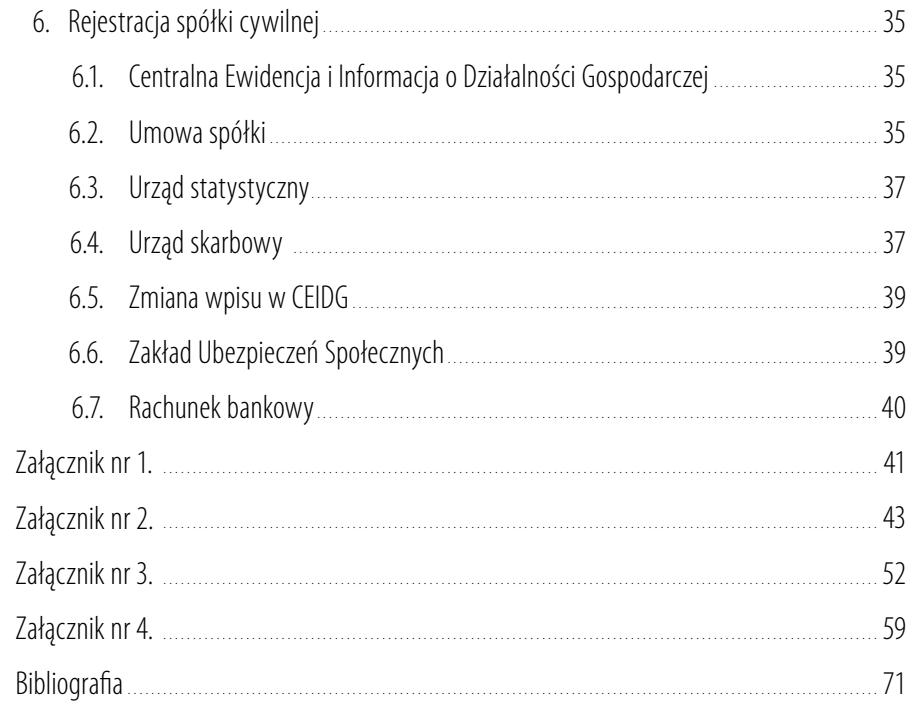

## <span id="page-5-0"></span>**1. Nazwa firmy**

Każda działalność gospodarcza, niezależnie od jej formy organizacyjno-prawnej, musi być prowadzona pod jakąś nazwą. Jest to niezbędny element, który identyfikuje firmę, jest jej znakiem rozpoznawczym, a także narzędziem marketingowym, dlatego warto poświęcić chwilę, by zastanowić się nad wyborem tej właściwej.

Na początek kwestie prawne. Zgodnie z zapisami w kodeksie cywilnym przedsiębiorca zawsze działa pod firmą, czyli w potocznym rozumieniu pod własną nazwą.

Firmą, czyli nazwą jednoosobowej działalności gospodarczej, jest zawsze imię i nazwisko jej właściciela, co oczywiście nie wyklucza włączenia do niej dodatkowego określenia, wskazującego np. na przedmiot wykonywanej działalności, np. "Salon urody Maria Kowalska", czy też określenia fantazyjnego, nie narzucającego jednoznacznych skojarzeń, np. "ABC Jan Nowak".

Przedsiębiorca prowadzący jednoosobową działalność gospodarczą działa zawsze pod jedną firmą (nazwą) i taką ma obowiązek podawać w obrocie prawnym i gospodarczym. Nie ma możliwości, aby jedna osoba fizyczna miała wpisanych do ewidencji działalności gospodarczej kilka różnych podmiotów. Zawsze jest to jedna firma, której obowiązkową częścią nazwy jest imię inazwisko właściciela. Oczywiście możliwe jest nadanie nazw zwyczajowych dla dodatkowych miejsc wykonywania działalności. Niedopuszczalne jednak jest posługiwanie się nimi w kontaktach gospodarczych czy urzędowych, np. używanie przemiennie określeń będących nazwami poszczególnych punktów usługowych, czyli raz "Usługi ksero Jan Kowalski", a innym razem "Naprawa sprzętu komputerowego Jan Kowalski", kiedy faktyczna, czyli ta podana w rejestrach urzędowych, nazwa brzmi "Usługi dla biur Jan Kowalski". Tak więc rejestrując swój biznes, musisz podać tę nazwę, którą będziesz się posługiwał w obrocie gospodarczym. Choć zwykle lepiej jest, gdy nazwa nie jest zbyt rozbudowana, bo to zdecydowanie ułatwia jej zapamiętanie, to jednak z formalnego punktu widzenia nie ma żadnych ograniczeń co do jej długości.

Zgodnie z artykułem 43<sup>3</sup> Kodeksu cywilnego **nazwa firmy powinna zasadniczo odróżniać** się od nazw innych przedsiębiorców prowadzących działalność na tym samym rynku, przy czym kodeks nie precyzuje zakresu terytorialnego owego rynku, więc na dobrą sprawę nie wiadomo, czy należy brać pod uwagę rynek regionalny, czy może zdecydowanie szerzej, np. rynek europejski. Generalnie chodzi oto, aby zapobiegać nieuczciwym praktykom korzystania z renomy innego przedsiębiorcy. Nie wybieraj więc nazwy podobnej do istniejących, szczególnie donazw firm, które mają już wyrobioną markę na rynku.

Nazwa nie może też wprowadzać swoim brzmieniem w błąd potencjalnych klientów czy kontrahentów, czyli zawierać nieprawdziwych informacji. Może to dotyczyć zakresu działalności (sugerowanie, że zajmujesz się czymś innym niż w rzeczywistości, np.pod nazwą "Agencja ubezpieczeniowa Jan Kowalski" prowadzisz usługi z zakresu ubezpieczeń ipośrednictwa kredytowego), osoby będącej jej właścicielem (np. wykorzystanie w nazwie nazwiska bądź pseudonimu jakiejś znanej osoby, co mogłoby sugerować, że jest ona właścicielem firmy), miejsca działalności oraz źródeł zaopatrzenia (np. "Buty włoskie" w przypadku sklepu sprzedającego obuwie sprowadzane zChin).

Dobrze dobrana nazwa jest atutem firmy i może być skutecznym narzędziem marketingowym. To ona kształtuje wyobrażenie otwoim przedsiębiorstwie. Powinna być nośna, łatwa do zapamiętania, ale również wymówienia i zapisania, dzięki czemu zmniejsza się ryzyko nieprawidłowej identyfikacji firmy. Dobrze, jeśli będzie budzić pozytywne skojarzenia i będzie właściwa dla danej branży oraz w danym kręgu kulturowym. Wykluczone jest natomiast używanie wulgaryzmów czy słów mających negatywny wydźwięk.

#### **Pamiętaj, że nazwa twojej firmy będzie funkcjonowała tak długo, jak długo będziesz prowadził działalność, wybierz ją więc rozsądnie i po głębokim namyśle, nie poddając się chwilowo obowiązującym trendom.**

W niektórych przypadkach wskazane jest, aby nazwa odzwierciedlała to, czym się firma zajmuje, dzięki czemu potencjalny klient już na etapie poszukiwania nie będzie miał wątpliwości, że świadczysz usługę, której on akurat potrzebuje. Zabieg ten nie jest jednak właściwy, jeżeli zamierzasz prowadzić przedsiębiorstwo wielobranżowe albo w niedalekiej przyszłości będziesz rozszerzał zakres działalności firmy okolejne, zupełnie nowe obszary usług czy produkcji. Wtakiej sytuacji lepiej sprawdzi się nazwa o neutralnym brzemieniu, która nie będzie sugerowała żadnego konkretnego rodzaju działalności. Wprawdzie nazwę firmy można zmienić w trakcie

 $\bigcup$ 

jej prowadzenia, ale wiąże się to z koniecznością zmiany danych we wszystkich urzędach, na pieczątkach, pismach firmowych itd., a przede wszystkim oznacza konieczność ponownej pracy nad rozpoznawalnością marki*.* 

Jeśli wymyśliłeś dla swojej firmy oryginalną nazwę i nie chcesz, aby jakikolwiek inny przedsiębiorca użył jej do oznaczenia swojego przedsiębiorstwa czy produkowanych przez niego wyrobów, możesz ją zastrzec jako znak towarowy w Urzędzie Patentowym www.uprp.pl.

## <span id="page-9-0"></span>**2. Lokal – siedziba firmy**

Siedzibą firmy może być zarówno specjalnie naten cel przeznaczone odrębne pomieszczenie, jak również wydzielona część mieszkania, zarówno twojego, jak itego, które wynajmujesz bądź którego jesteś lokatorem.

Planując działalność gospodarczą, powinieneś rozważyć, czy będzie ci potrzebny oddzielny lokal nabiuro. Musisz wziąć pod uwagę, jaki rodzaj działalności będziesz wykonywać i jak dużego wzwiązku ztym potrzebujesz pomieszczenia. Zastanowić się też, czy wniedalekiej perspektywie będziesz chciał zatrudnić pracownika, dla którego konieczne będzie stworzenie stanowiska pracy? Czy będziesz przyjmować klientów wsiedzibie firmy, czy może twoja działalność będzie polegała napracy zdalnej bądź świadczonej wsiedzibie/domu klienta? Wwielu przypadkach dodatkowy reprezentacyjny lokal okazuje się zbędnym luksusem, bez którego firma może się obejść, aktóry tylko generuje zbędne koszty.

#### Informacje dotyczące dostępnych lokali użytkowych na obszarze miasta można znaleźć np. w Urzędzie Miasta, Miejskim Zarządzie Budynków Mieszkalnych, spółdzielniach mieszkaniowych i administracjach. Możesz poszukać go również na wolnym rynku.

Dokumentem poświadczającym prawo dolokalu są m.in.: akt własności, spółdzielcze prawo dolokalu, umowa najmu, dzierżawy lub umowa użyczenia (bezpłatne udostępnienie lokalu).

Jeżeli działalność gospodarczą chcesz prowadzić w mieszkaniu, które nie jest twoją własnością, a jesteś jedynie jego najemcą, musisz uzyskać na to zgodę właściciela. Nawet jeżeli masz prywatne mieszkanie i w nim chcesz zorganizować biuro swojej firmy, to w niektórych przypadkach będziesz musiał uzyskać dodatkowe pozwolenia.

I tak, jeżeli działalność prowadzona będzie w mieszkaniu spółdzielczym, jego właściciel powinien powiadomić otym spółdzielnię iuzyskać odniej zgodę, ale tylko wsytuacji, gdy będzie się to wiązało ze zmianą sposobu korzystania lub przeznaczenia całości lub części lokalu. Ma to miejsce wtedy, gdy wykonywana działalność ma wpływ nazmianę warunków: bezpieczeństwa pożarowego, powodziowego, pracy, zdrowotnych, higieniczno-sanitarnych, ochrony środowiska bądź na zmianę wielkości lub układu obciążeń. Wtakiej sytuacji będziesz potrzebował również zgody nadzoru budowlanego.

Jeżeli prowadzenie firmy w domu miałoby wpływ na wysokość opłat czynszowych (wywóz śmieci, korzystanie z windy, ścieki, sprzątanie klatki schodowej), będziesz musiał powiadomić o tym spółdzielnię w formie pisemnej (nie jest konieczne uzyskanie zgody). Musisz liczyć się z tym, że spółdzielnia prawdopodobnie będzie w związku z prowadzoną działalnością pobierać wyższe opłaty za wydzieloną część mieszkania. Ich wysokość zazwyczaj jest określona w statutach i regulaminach spółdzielni. Przy ustalaniu wysokości opłat brana jest pod uwagę powierzchnia użytkowa lokalu przeznaczona nadziałalność gospodarczą.

O zamiarze prowadzenia działalności gospodarczej w prywatnym mieszkaniu zarządzanym przez wspólnotę mieszkaniową, należy poinformować jej zarząd (nie jest konieczne uzyskanie zgody), nawet jeżeli jest to tzw. działalność nieuciążliwa. Wprawdzie nie ma przepisu nakładającego taki obowiązek, jednak zasada dobrych stosunków sąsiedzkich tego wymaga. W takiej sytuacji możesz spodziewać się, że będziesz ponosił większe wydatki związane z utrzymywaniem części wspólnej nieruchomości, jeżeli uzasadnia to sposób korzystania zlokalu, np.częste wizyty klientów.

Oczywiście zarejestrowanie firmy pod adresem zamieszkania nie jest tożsame zfaktycznym prowadzeniem tam działalności. Jeżeli tak będzie w twoim przypadku, nie masz obowiązku informowania spółdzielni czy wspólnoty otym fakcie.

Jeżeli twoje mieszkanie będzie miejscem faktycznego wykonywania działalności, wnim będziesz miał biuro firmy, inaten cel wygospodarujesz oddzielne pomieszczenie (pokój), które będzie całkowicie wyłączone z funkcji mieszkalnych, masz obowiązek zgłosić ten fakt do urzędu gminy/ miasta/dzielnicy. Dokonujesz tego poprzez złożenie "informacji o nieruchomościach i obiektach budowlanych" oraz "deklaracji na podatek dochodowy" według wzorów określonych uchwałą rady gminy. Masz na to 14 dni od dnia rozpoczęcia działalności. Pamiętaj, że takie zgłoszenie powoduje obowiązek opłacania za wydzieloną część mieszkania wyższego podatku odnieruchomości.

Stawkę podatku od nieruchomości przeznaczonej na prowadzenie działalności gospodarczej określa rada gminy. Jego wysokość nie może jednak przekraczać ustawowego limitu, który jest co roku ustalany przez ministra finansów. Szczegółowo reguluje to Ustawa z dnia 12 stycznia 1991 r. o podatkach i opłatach lokalnych (Dz.U. z 2014 r., poz. 849, z późn. zm.). Na przykład w Warszawie w 2015 r. podatek ten wynosi 23,03 zł za 1 m<sup>2</sup> powierzchni użytkowej, natomiast za budynki mieszkalne – 0,74 zł za 1 m<sup>2</sup>. Musisz więc liczyć się z tym, że za metr mieszkania wydzielonego na potrzeby firmy zapłacisz podatek w zdecydowanie większej wysokości, niż za pozostałą część mieszkania. Przykładowo, jeżeli masz mieszkanie o powierzchni 60 m<sup>2</sup>, w którym na cele prowadzenia działalności wydzielony został pokój o powierzchni 12 m<sup>2</sup>, to podatek od nieruchomości, jaki <span id="page-11-0"></span>będziesz musiał zapłacić, wyniesie 311,88 zł (podatek od części zajętej na działalność 12 x 23,03  $= 276,36 +$  podatek od części mieszkalnej 48 x 0,74  $= 35,52$ ).

Nie musisz dokonywać takiego zgłoszenia, jeżeli mieszkanie będzie jedynie miejscem zarejestrowania twojej firmy, a faktyczne biuro, czyli miejsce, gdzie m.in. przechowywane będą wszystkie dokumenty firmy, będzie się znajdowało w innym lokalu. Zgłoszenie takie nie będzie również konieczne, gdy pomieszczenie, w którym prowadzisz działalność, służy jednocześnie celom mieszkalnym iprywatnym, to znaczy ten sam pokój jest równocześnie miejscem, w którym śpisz i pracujesz. Ponieważ w takiej sytuacji nie zostały wyłączone jego funkcje mieszkalne, nie ma więc podstaw do opodatkowania go według wyższej stawki podatku. Dopiero całkowite pozbawienie wybranego pomieszczenia funkcji mieszkalnych, czyli przeznaczenie go w całości na potrzeby firmy, powoduje konieczność opłacania podatku w wysokości przewidzianej dla lokali zajętych na prowadzenie działalności.

#### **2.1. Działalność prowadzona w domu – rozliczenie kosztów**

Chociaż biuro w domu wiąże się z koniecznością zapłacenia do gminy wyższego podatku od nieruchomości, to daje również pewne korzyści. Przede wszystkim nie ponosisz kosztów związanych z wynajęciem lokalu, a podatek od nieruchomości płacony od części przeznaczonej na działalność możesz zaliczyć do kosztów uzyskania przychodów.

Wydzielając część mieszkania na cele działalności, wydatki związane z bieżącą eksploatacją możesz zaliczyć do kosztów uzyskania przychodu. Aby skorzystać z tej możliwości, musisz określić, jaka część mieszkania wykorzystywana będzie wyłącznie na potrzeby prowadzenia firmy. Ustalasz procentowy udział powierzchni przeznaczonych nafirmę w powierzchni całego mieszkania i taką część wydatków mieszkaniowych uwzględniasz w odliczeniach. Załóżmy, że na potrzeby działalności wydzieliłeś pokój o powierzchni 10 m<sup>2</sup>, co stanowi 10% powierzchni twojego mieszkania. Tak więc możesz wliczyć w koszty uzyskania przychodu np.10% czynszu za mieszkanie (nie każdy urząd skarbowy kwalifikuje czynsz jako wydatek firmy, więc sprawdź, jak jest w twoim urzędzie), taki sam procent wydatków na energię, wodę, gaz, centralne ogrzewanie, wydatki poniesione na remont tego pomieszczenia.

Jeżeli zechcesz wyposażyć pokój przeznaczony na działalność w nowe meble, możesz sobie ten wydatek również zaliczyć w koszty. Warunek – te meble muszą być rzeczywiście wykorzystywane dla celów działalności. Kosztem uzyskania przychodu będą wydatki na artykuły papiernicze, komputer, drukarkę itd. Bez problemu odliczysz wydatki na zakup biurka, fotela czy regałów, ale już zakup np. kompletu wypoczynkowego będziesz musiał uzasadnić rzeczywistymi potrzebami i wykazać związek zosiąganym przychodem, czyli udowodnić, że jest on niezbędny do wykonywania działalności, np. do przyjmowania klientów. Problemy zzaliczeniem takich wydatków jako kosztów mogą pojawić się w sytuacji, kiedy sprzęty zakupione na firmę znajdują się w pomieszczeniu, które wykorzystywane jest również jako pomieszczenie mieszkalne, i służą domownikom do celów prywatnych. Takie koszty z dużym prawdopodobieństwem zostaną zakwestionowane przez urząd skarbowy.

Wydatki związane z telefonem najlepiej rozliczać na podstawie bilingu, natomiast opłaty za abonament telefoniczny różnie są traktowane przez urzędy skarbowe, dlatego lepiej wcześniej dowiedz się, czy w ogóle będziesz mógł go zaliczyć w koszty, ajeżeli tak, to w jakiej proporcji. Najbezpieczniej jednak mieć telefon zarejestrowany na firmę, wówczas zarówno abonament jak i koszty połączeń będziesz mógł w całości zaliczyć do kosztów uzyskania przychodu.

Najważniejszą zasadą jest, że to ty jako podatnik musisz udowodnić związek pomiędzy ponoszonymi kosztami a osiąganym przychodem. Na udokumentowanie tych wydatków mogą być sporządzone dowody wewnętrzne, w których podawane są kwoty poniesionego wydatku, obliczone w części przypadającej na działalność na podstawie odpowiednich faktur czy rachunków.

! **Pamiętaj, aby wszystkie rzeczy zakupione na firmę znajdowały się w wydzielonej na te potrzeby części mieszkania, jak również o tym, aby nie było tam przedmiotów prywatnych. Dzięki temu, przy ewentualnej kontroli urzędu skarbowego, nie będziesz miał problemów zudowodnieniem, że pomieszczenie to jest całkowicie wyłączone z funkcji mieszkalnych iwykorzystywane jedynie na potrzeby wykonywanej działalności. Wykażesz w ten sposób związek między prowadzoną działalnością a poniesionymi wydatkami ibez problemu zakwalifikujesz je dokosztów uzyskania przychodu.**

## <span id="page-13-0"></span>**3. Reglamentacja działalności gospodarczej**

Pomimo ogólnej zasady ustanawiającej swobodę działalności gospodarczej istnieją działalności podlegające tzw. reglamentacji. Oznacza to, żedoich wykonywania, poza uzyskaniem wpisu w rejestrze przedsiębiorców, będziesz musiał uzyskać koncesję, zezwolenie, licencję lub stosowny wpis w rejestrze działalności regulowanej.

#### Prowadzenie działalności objętej reglamentacją będziesz mógł rozpocząć dopiero po uzyskaniu odpowiedniego zezwolenia, koncesji, licencji lub wpisu do rejestru działalności regulowanej.

Ze względu na warunki umożliwiające prowadzenie działalności reglamentowanej w Polsce, wyróżnić można cztery podstawowe grupy działalności gospodarczej podlegającej ograniczeniu:

- działalność koncesjonowana,
- działalność regulowana,

 $\bigcup$ 

- działalność licencjonowana,
- działalność wymagająca zezwolenia lub zgody.

Odrębną kategorią ograniczeń objęte są działalności, do których prowadzenia wymagane jest posiadanie odpowiednich kwalifikacji zawodowych. Jednak w większości przypadków nie będzie wymagane, abyś to ty, jako właściciel firmy, posiadał takie uprawnienia, a wystarczające będzie, że zatrudnisz osobę, która takie niezbędne kwalifikacje posiada.

> **Pamiętaj, aby przed otwarciem firmy sprawdzić, czy twoja działalność nie będzie podlegała jednemu z ograniczeń, ajeżeli tak, zadbaj o uzyskanie stosownego wpisu lub zezwolenia.**

## <span id="page-14-0"></span>**3.1. Działalność koncesjonowana**

Decyzje oudzieleniu, odmowie udzielenia, zmianie, cofnięciu lub ograniczeniu zakresu koncesji wydaje minister właściwy ze względu na przedmiot działalności gospodarczej, wymagającej uzyskania koncesji. Koncesji udziela się na czas oznaczony, nie krótszy niż 5 lat i nie dłuższy niż 50 lat, chyba że przedsiębiorca wnioskuje o udzielenie koncesji na czas krótszy.

Oudzielenie koncesji występować mogą wszyscy przedsiębiorcy narównych prawach. Zasady udzielania koncesji regulują art.46-63 ustawy oswobodzie działalności gospodarczej, natomiast szczegółowe warunki wykonywania działalności koncesjonowanych regulują przepisy odrębnych aktów prawnych.

O udzielenie koncesji występować mogą wszyscy przedsiębiorcy na równych prawach. Wniosek o udzielenie lub zmianę koncesji zawiera:

- firmę przedsiębiorcy, jego siedzibę i adres,
- numer w rejestrze przedsiębiorców (KRS) lub numer w Centralnej Ewidencji i Informacji o Działalności Gospodarczej (CEIDG) oraz numer identyfikacji podatkowej (NIP),
- określenie rodzaju i zakresu wykonywania działalności gospodarczej, na którą ma być udzielona koncesja,
- dodatkowe informacje oraz dokumenty (załączniki) określone w przepisach regulujących działalność gospodarczą wymagającą uzyskania koncesji.

Za udzielenie koncesji lub jej zmianę, bądź za wydanie promesy (przyrzeczenia wydania koncesii), pobierana jest opłata skarbowa, chyba że przepisy odrębnych ustaw stanowią inaczej. Wysokość opłaty określona jest w załaczniku do ustawy o opłacie skarbowej.

Organ koncesyjny może odmówić udzielenia koncesji lub ograniczyć jej zakres w stosunku do wniosku o udzielenie koncesji:

- gdy przedsiębiorca nie spełnia warunków wykonywania działalności objętej koncesją,
- ze względu na zagrożenie obronności i bezpieczeństwa państwa i obywateli,
- jeżeli w wyniku przeprowadzonego przetargu udzielono koncesji innemu przedsiębiorcy.

#### Lista działalności wymagających uzyskania koncesji wymieniona jest w załączniku nr 1.

## <span id="page-15-0"></span>**3.2. Działalność regulowana**

Działalnością regulowaną określa się działalność gospodarczą, której wykonywanie wymaga spełnienia szczególnych warunków, określonych przepisami prawa. Jeżeli przepis odrębnej ustawy branżowej stwierdza, że dany rodzaj działalności, który chcesz prowadzić, jest działalnością regulowaną, będziesz mógł ją wykonywać, jeżeli spełniasz warunki określone przepisami tej ustawy i po uzyskaniu wpisu do rejestru działalności regulowanej. Rejestr ten jest prowadzony przez organ wskazany w danej ustawie.

#### Organ prowadzący rejestr wpisuje przedsiębiorcę na podstawie złożonego przez niego wniosku wraz z oświadczeniem o spełnianiu warunków wymaganych do wykonywania tej działalności.

Organ prowadzący rejestr działalności regulowanej wydaje z urzędu, w ciągu 7 dni od dnia wpływu wniosku, zaświadczenie o dokonaniu wpisu do rejestru, co oznacza, że jeżeli spełniasz stawiane warunki, urząd musi wydać ci stosowne zaświadczenie. Ponadto w sytuacji, gdy od złożenia twojego oświadczenia ospełnianiu warunków do wykonywania danej działalności upłynęło 14 dni, a organ prowadzący rejestr nie wystawił ci zaświadczenia o wpisie, możesz rozpocząć wykonywanie działalności. Wystarczy, że pisemnie powiadomisz o tym fakcie właściwy urząd.

Odmowa wpisu przedsiębiorcy do rejestru działalności regulowanej następuje w przypadku, gdy:

- wydano prawomocne orzeczenie zakazujące przedsiębiorcy wykonywania działalności objętej wpisem,
- przedsiębiorcę wykreślono z rejestru tej działalności regulowanej, z powodu złożenia oświadczenia niezgodnego ze stanem faktycznym.

Wpis do rejestru działalności regulowanej podlega opłacie skarbowej, której wysokość uzależniona jest od rodzaju działalności.

Zasady uzyskania wpisu w rejestrze działalności regulowanej określają art. 64-74 ustawy oswobodzie działalności gospodarczej.

Lista działalności regulowanych wymieniona jest w załączniku nr 2.

## <span id="page-16-0"></span>**3.3. Działalność licencjonowana**

Zgodnie z zapisami ustawy o swobodzie działalności gospodarczej (art. 75. ust.1 pkt 3) uzyskania licencji wymaga działalność związana z transportem drogowym. Szczegółowo regulują to:

- ustawa z dnia 6 września 2001 r. o transporcie drogowym (Dz.U. z 2013 r., poz. 1414, zpóźn. zm.),
- ustawa z dnia 28 marca 2003 r. o transporcie kolejowym (Dz.U. z 2015 r., poz. 1297).

Licencji w zakresie transportu drogowego udziela się na czas oznaczony nie krótszy niż 2 lata inie dłuższy niż 50 lat, uwzględniając wniosek przedsiębiorcy.

- Licencji udziela się na wykonywanie:
- transportu drogowego taksówką,
- krajowego transportu drogowego osób samochodem nie będącym taksówką,
- krajowego transportu rzeczy,
- międzynarodowego transportu rzeczy,
- transportu kolejowego.

Organem właściwym w sprawach udzielenia, odmowy udzielenia, zmiany lub cofnięcia licencji w zakresie transportu drogowego, jest:

- w krajowym transporcie drogowym starosta właściwy dla siedziby przedsiębiorcy,
- w przewozach taksówkowych wójt, burmistrz lub prezydent miasta,
- w międzynarodowym transporcie drogowym minister właściwy do spraw transportu.

Licencje na transport kolejowy wydaje się na czas nieokreślony. Organem właściwym do udzielenia, odmowy udzielenia, zmiany lub cofnięcia licencji jest Prezes Urzędu Transportu Kolejowego.

## <span id="page-17-0"></span>**3.4. Działalność wymagająca uzyskania zezwolenia**

Obowiązkiem uzyskiwania zezwolenia objętych jest bardzo wiele dziedzin działalności gospodarczej, które regulowane są szczegółowymi przepisami ustaw wymienionych w art.75 ust.1 ustawy oswobodzie działalności gospodarczej.

Działalności wymagające uzyskania zezwolenia wymieniona są w załączniku nr 3.

## <span id="page-19-0"></span>**4. Rejestracja jednoosobowej działalności gospodarczej**

## **4.1. Centralna Ewidencja i Informacja o Działalności Gospodarczej – wskazówki dotyczące wypełnienia wniosku CEIDG-1**

Zanim rozpoczniesz prowadzenie swojego biznesu, musisz dokonać formalnego zgłoszenia swojej działalności do Centralnej Ewidencji i Informacji o Działalności Gospodarczej (CEIDG) www.ceidg.gov.pl.

CEIDG to centralny system prowadzony przez ministra gospodarki, stanowiący ogólnopolską bazę osób fizycznych prowadzących działalność gospodarczą w Polsce iumożliwiający założenie firmy przez internet.

W celu zgłoszenia firmy składasz wypełniony formularz zintegrowany CEIDG-1, który poza częścią główną składa się z dodatkowych wniosków CEIDG-MW, CEIDG-RB, CEIDG-RD, CEIDG-SC, CEIDG-PN, CEIDG-POPR (załącznik nr 4).

We wniosku głównym CEIDG-1 podajesz m.in.:

- dane osobowe,
- nazwę firmy,
- adres działalności gospodarczej,
- datę rozpoczęcia działalności,
- rodzaje działalności zgodnie z Polską Klasyfikacją Działalności (PKD),
- przewidywaną liczbę osób zatrudnionych,
- formę, w jakiej będziesz opłacał podatek dochodowy,
- informacje orodzaju prowadzonej dokumentacji rachunkowej oraz miejscu jej przechowywania,
- właściwy dla ciebie urząd skarbowy (jeżeli jako formę opodatkowania wybierzesz księgę przychodów i rozchodów lub ryczał ewidencjonowany, to podajesz urząd właściwy dla twojego miejsca zamieszkania, jeżeli wybierzesz opodatkowanie napodstawie karty – urząd zgodny z adresem siedziby głównej firmy, czyli miejscem, w którym faktycznie jest wykonywana działalność),
- dane dotyczące rachunku bankowego związanego z prowadzoną działalnością (jeżeli taki posiadasz),
- informacje na temat udzielonego pełnomocnictwa do prowadzenia twoich spraw.

Część CEIDG-MW służy wskazaniu dodatkowych miejsc wykonywania działalności. Wypełniasz ją, gdy działalność będziesz prowadził w więcej niż jednym miejscu, np. gdy będziesz miał kilka punktów usługowych. Dla potrzeb urzędu statystycznego, poza wskazaniem adresów dodatkowych miejsc wykonywania działalności, podaje się też osobno dla każdego znich rodzaje wykonywanej działalności (kody PKD).

Część CEIDG-RD jest kontynuacją poprzednich części CEIDG-1 i CEIDG-MW. Wypełniasz ją, jeżeli ilość rodzajów działalności, które podałeś w CEIDG-1, przekracza 9 (bo tylko na tyle kodów PKD jest miejsce w formularzu głównym) lub masz więcej niż dwa dodatkowe miejsca wykonywania działalności (botylko tyle możesz podać w formularzu CEIDG-MW).

Część CEIDG-RB dotyczy informacji na temat posiadanych rachunków bankowych i jest kontynuacją formularza głównego. Wypełniasz go jedynie, gdy masz więcej niż jeden rachunek związany z prowadzeniem działalności gospodarczej.

Część CEIDG-SCdotyczy udziału w spółkach cywilnych. Wypełniasz go, jeżeli jesteś wspólnikiem w więcej niż jednej spółce cywilnej. Jeżeli prowadzisz jedną działalność w formie spółki cywilnej, informację taką podajesz w formularzu głównym.

Część CEIDG-PN dotyczy informacji o udzielonych pełnomocnictwach. Wypełniasz go, gdy ustanowiłeś więcej niż jednego pełnomocnika. Wpisanie danych osoby do wniosku nie oznacza jego ustanowienia. Muszą to być pełnomocnicy już ustanowieni zgodnie z odrębnymi przepisami (np.Kodeks cywilny, Kodeks postępowania administracyjnego i inne).

Ostatnia część CEIDG-POPR służy dokonywaniu ewentualnych korekt błędów popełnionych przy wypełnianiu ww. części wniosku.

#### Wniosek CEIDG-1 jest jednocześnie:

#### 1) wnioskiem o wpis do krajowego rejestru urzędowego podmiotów gospodarki narodowej (REGON)

Po przesłaniu odpowiednich danych przez CEIDG do właściwego urzędu statystycznego, twojej firmie zostanie nadany numer REGON. Niepowtarzalny numer identyfikacyjny REGON jest nadawany osobie fizycznej tylko raz. Oznacza to, żenawet gdy zlikwidujesz działalność gospodarczą, ale pojakimś czasie będziesz chciał ponownie zacząć działać jako jednoosobowy przedsiębiorca, będziesz to robił pod niezmienionym numerem. Wczasie, kiedy twoja firma będzie formalnie zamknięta, twój numer przechowywany będzie w zbiorze historycznym inie będzie nadany żadnemu innemu podmiotowi.

Informację o tym, jaki jest twój REGON odnajdziesz na stronie www.ceidg.gov.pl oraz na stronie internetowej Głównego Urzędu Statystycznego www.stat.gov.pl/regon. Informacja taka jest równoznaczna z potwierdzeniem dokonania wpisu w rejestrze REGON. Urzędy statystyczne wydają zaświadczenia onadanym numerze REGON wyłącznie nażądanie przedsiębiorcy, w terminie nie dłuższym niż 7 dni odotrzymania żądania. Nie masz obowiązku posługiwania się tym numerem w kontaktach urzędowych ani w obrocie gospodarczym. Nie musisz go również podawać na pieczątce czy drukach firmowych.

#### 2) zgłoszeniem identyfikacyjnym lub aktualizacyjnym na potrzeby NIP

Od 1 stycznia 2012 r. Numer Identyfikacji Podatkowej nadawany jest wyłącznie firmom ipłatnikom podatku VAT. Zniknął obowiązek posiadania NIP-uprzez osoby fizyczne. Zgłoszenie identyfikacyjne następuje poprzez formularz CEIDG-1. Numer NIP urząd skarbowy nada następnego dnia po otrzymaniu twojego zgłoszenia indentyfikacyjnego (poprzez formularz CEIDG-1). Potwierdzenie nadania numeru NIP zostanie dociebie wysłane pocztą.

Zgodnie z zapisami ustawy o swobodzie działalności gospodarczej numerem tym masz obowiązek posługiwać się w obrocie prawnym i gospodarczym oraz umieszczać go we wszystkich oświadczeniach pisemnych. Numer NIP służy również twojej identyfikacji jako przedsiębiorcy we wszystkich rejestrach urzędowych, w tym również w CEIDG.

#### 3) oświadczeniem o wyborze formy opodatkowania podatkiem dochodowym od osób fizycznych

Oświadczenie o wyborze formy opodatkowania podatkiem PIT składasz we wniosku CEIDG-1. Tak więc jeszcze przed formalną rejestracją firmy musisz zdecydować, wjakiej formie będziesz rozliczał się z urzędem skarbowym.

Prowadząc jednoosobową działalność gospodarczą będziesz mógł rozliczać się w jednej z czterech dostępnych form:

- karta podatkowa,
- $\bullet$  ryczałt od przychodów ewidencjonowanych,
- podatek według stawki liniowej,
- podatek na zasadach ogólnych według skali podatkowej.

Przed podjęciem decyzji sprawdź przede wszystkim dostępność poszczególnych form opodatkowania dla planowanego biznesu, może się bowiem okazać, że działalność, którą zamierzasz wykonywać, wyklucza możliwość rozliczania się za pomocą prostszych form, czyli kartą lub ryczałtem.

Decydując się na wybór opodatkowania na zasadach ogólnych, ryczałtu od przychodów ewidencjonowanych lub podatku liniowego, zaznaczasz tylko odpowiednią rubrykę we wniosku CEDIG. Natomiast jeżeli zdecydujesz się nakartę podatkową, to rejestrując firmę powinieneś dołączyć do wniosku CEDIG zgłoszenie na formularzu PIT-16.

Wyboru formy opodatkowania dokonujesz raz na cały rok kalendarzowy. Pamiętaj więc, aby była to decyzja przemyślana ipoparta analizą finansową planowanego przedsięwzięcia, ponieważ zmiany nainną formę będziesz mógł dokonać dopiero po1 stycznia następnego roku (będziesz miał na to czas do 20 stycznia). Nawet jeżeli okaże się, że wybrany sposób opłacania podatku jest dla ciebie niekorzystny, nie będziesz mógł się zniego wycofać przed zakończeniem roku.

#### 4) zgłoszeniem płatnika składek albo jego zmiany dla potrzeb ubezpieczeń społecznych

CEIDG ma obowiązek przesłać odpowiednie dane do właściwej jednostki terenowej ZUS, która na podstawie danych zawartych w formularzu rejestracyjnym sporządza pierwszorazowe dokumenty zgłoszenia płatnika składek ZUS ZFA oraz alternatywnie ZUS ZBA – informacja

#### *4. Rejestracja jednoosobowej działalności gospodarczej*

onumerach bankowych płatnika składek (w przypadku, gdy dokonałeś zgłoszenia takiego numeru w formularzu CEIDG-RB), i/lub ZUS ZAA – adresy prowadzenia działalności przez płatnika składek (w przypadku, gdy w formularzu CEIDG-MW zgłosiłeś dodatkowe adresy wykonywania działalności gospodarczej).

CEIDG przesyła odpowiednie dane zawarte we wniosku CEIDG-1 wraz z informacją odokonaniu wpisu do właściwego urzędu skarbowego, Głównego Urzędu Statystycznego iZakładu Ubezpieczeń Społecznych, nie później niż następnego dnia roboczego po dokonaniu wpisu.

Wniosek o wpis firmy do Centralnej Ewidencji i Informacji o Działalności Gospodarczej możesz złożyć:

1) elektronicznie, za pośrednictwem strony internetowej www.ceidg.gov.pl lub www.firma.gov.pl, poprzez wypełnienie wniosku CEIDG-1 on-line. Przy jego wypełnianiu możesz posłużyć się kreatorem, który przeprowadzi cię "krok po kroku" przez całą procedurę, lub dokonać tego przy użyciu tradycyjnego formularza CEIDG-1. Wniosek będziesz mógł złożyć elektronicznie, ale tylko w sytuacji, gdy posiadasz kwalifikowany podpis elektroniczny, bądź podpiszesz go podpisem potwierdzonym profilem zaufanym ePUAP.

Profil zaufany jest bezpłatną metodą potwierdzania tożsamości obywatela w systemach elektronicznej administracji – to odpowiednik bezpiecznego podpisu elektronicznego, weryfikowanego certyfikatem kwalifikowanym. Aby uzyskać profil zaufany, należy najpierw założyć konto na stronie www.epuap.gov.pl, a następnie potwierdzić swoje dane w jednym z punktów potwierdzeń, którymi są m.in. oddziały ZUS, urzędy skarbowe, urząd wojewódzki. Dokładne informacje na temat podpisu i możliwości jego uzyskania znajdują się na stronie Elektronicznej Platformy Usług Administracji Publicznej www.epuap.gov.pl, zakładka "profil zaufany". Profilu zaufanego będziesz mógł używać nie tylko w celu rejestracji firmy, ale także przy okazji dokonywania wszelkich zmian we wpisie, jak również dozałatwiania wielu spraw administracyjnych za pośrednictwem internetu.

Istnieje także możliwość złożenia wniosku bez konieczności posiadania podpisu elektronicznego. Po wypełnieniu wniosku na stronie www.ceidg.gov.pl, na adres mailowy twojej poczty zostanie przesłana informacja o zapisaniu wniosku CEIDG-1 wraz z jego numerem i plikiem do wydruku. Od tego momentu masz 7 dni na dokończenie procesu rejestracji swojej firmy. W tym celu musisz się udać do dowolnego urzędu miasta/

gminy w celu weryfikacji tożsamości ipotwierdzenia wpisu. Możesz wydrukować wniosek idostarczyć go w wersji papierowej, nie jest to jednak konieczne, wystarczy, że w urzędzie gminy posłużysz się numerem wniosku, który dostałeś.

2) w formie papierowej, w dowolnym urzędzie gminy/miasta/dzielnicy w Polsce, bez względu na twoje miejsce zamieszkania – osobiście lub listem poleconym (w przypadku przesłania wniosku listem poleconym, własnoręczny podpis złożony pod wnioskiem musisz potwierdzić notarialnie). Jeżeli zdecydujesz się na osobiste złożenie wniosku o wpis do CEIDG, organ gminy potwierdzi twoją tożsamość oraz przyjęcie wniosku. Musisz mieć więc zesobą dowód osobisty lub inny dokument potwierdzający tożsamość. Urząd ma obowiązek przekształcić wniosek na formę elektroniczną i przesłać go do CEIDG nie później niż następnego dnia roboczego od jego otrzymania. Pamiętaj, aby formularz wypełnić czytelnie, bez skreśleń ipoprawek, ponieważ nie zostanie on przyjęty przez urzędnika. Jeżeli zajdzie taka konieczność, wszelkich korekt powinieneś dokonywać w części CEIDG-POPR wniosku.

Wpis firmy dokonywany jest nie później niż następnego dnia roboczego po dniu wpływu doCEIDG poprawnego wniosku. Potwierdzenie złożenia wniosku otrzymasz na wskazany adres poczty elektronicznej.

## ! **Wpis zostaje dokonany zchwilą potwierdzenia wniosku izamieszczenia danych w CEIDG.**

Zarówno wpis do ewidencji działalności gospodarczej, jak i dokonanie zmian we wpisie są zwolnione z opłat. Nie są wydawane "papierowe" zaświadczenia o wpisie do CEIDG, mają one postać dokumentu elektronicznego albo wydruku zestrony internetowej CEIDG. Zaświadczeniem o wpisie jest wydruk ze strony internetowej CEIDG. Organy administracji publicznej nie mogą domagać się od ciebie okazywania, przekazywania lub załączania do wniosków zaświadczeń o wpisie.

#### *4. Rejestracja jednoosobowej działalności gospodarczej*

<span id="page-25-0"></span>**Pamiętaj, zgłoszenia swojej firmy do CEIDG możesz dokonać na pięć sposobów, poprzez:**

- **zalogowanie się do CEIDG, wypełnienie wniosku on-line i złożenie go elektronicznie (dot. tylko sytuacji posiadania kwalifikowanego podpisu elektronicznego lub profilu zaufanego ePUAP),**
- **zalogowanie się do CEIDG, wypełnienie wniosku on-line, potwierdzenie rejestracji w gminie,**
- **bez logowania się do CEIDG, wypełnienie wniosku on-line, potwierdzenie rejestracji w gminie,**
- **IV** • **pobranie izłożenie wniosku papierowego w urzędzie gminy/miasta/ dzielnicy, który gmina przekształca nawniosek elektroniczny i przesyła do CEIDG,** 
	- **przesłanie wniosku z poświadczonym notarialnie podpisem listem poleconym do dowolnie wybranego urzędu gminy, wtym przypadku również jest on przekształcany w gminie na wniosek elektroniczny i przesyłany do CEIDG.**

#### **4.1.1. Polska Klasyfikacja Działalności**

Jedną z informacji, jaką będziesz musiał podać we wniosku o wpis doewidencji działalności gospodarczej, jest określenie przedmiotu działalności zgodnie z kodami Polskiej Klasyfikacji Działalności 2007 (PKD).

Nie ma ograniczeń co do ilości kodów wpisanych we wniosku. Teoretycznie mógłbyś więc podać nawet te, które nie będą powiązane z rzeczywiście prowadzoną działalnością. Działanie takie jednak nie ma większego uzasadnienia, ponieważ zakres wykonywanej działalności możesz rozszerzyć w dowolnej chwili. Skup się więc na wymienieniu tylko tych rodzajów działalności, które będziesz faktycznie wykonywał po otwarciu firmy, oraz tych, o które planujesz rozszerzyć zakres swojej działalności w najbliższym czasie. Warto to uwzględnić rejestrując firmę, aby w niedalekiej przyszłości nie było potrzeby ponownego wypełniania wniosku i ewentualnej wizyty w urzędzie. Zgłaszanie zmian, podobnie jak rejestracja, jest zwolnione z opłat.

#### <span id="page-26-0"></span>W formularzu CEIDG-1 jako pierwszy powinieneś podać kod działalności głównej, przeważającej. Na kolejnych pozycjach, pozostałe obszary działalności. Kod powinien składać się z czterech cyfr i litery i w takiej formie należy go podawać.

Polska Klasyfikacja Działalności dostępna jest m.in. na stronie Głównego Urzędu Statystycznego www.stat.gov.pl/klasyfikacje. Tam też znajdują się wyjaśnienia do klasyfikacji, na podstawie których łatwiej będzie ci dopasować odpowiednie dla twojej działalności kody PKD. Polską Klasyfikację Działalności można znaleźć również na wielu innych stronach internetowych.

Na stronie www.stat.gov.pl/klasyfikacje dostepna jest wyszukiwarka klasyfikacji, dzięki której, poprzez wpisanie odpowiedniej frazy, możesz szybko odnaleźć właściwy kod, bez konieczności zagłębiania się w lekturę całej klasyfikacji. Jeżeli jednak zdecydujesz się na tradycyjny sposób poszukiwania odpowiedniego kodu PKD, to przeglądanie klasyfikacji rozpocznij od najwyższego poziomu, czyli przejrzenia sekcji, jest ich 21 i są opisane bardzo ogólnie, i wybierz tę odpowiadającą twojej działalności. Przejdź następnie do części jej poświęconej i wybierz dział, który zawiera obszary działalności powiązane z tą planowaną przez ciebie. Znajdziesz tam szczegółowe klasy ipodklasy, spośród których musisz wybrać te najbardziej odpowiadające działalności twojej przyszłej firmy. Najniższy poziom, czyli podklasy są szczegółowo opisane, co zdecydowanie ułatwi ci dopasowanie zakresu działalności do odpowiedniego kodu PKD. Ostateczny kod powinien składać się z czterech cyfr i jednej litery. Choć w teorii może brzmi to skomplikowanie, w praktyce nie jest to zadanie bardzo trudne do wykonania, wymaga jednak poświęcenia sporej ilości czasu. Jeżeli jednak będziesz miał problem z zakwalifikowaniem swojej działalności do odpowiedniej grupy PKD, skorzystaj z pomocy najbliższego urzędu statystycznego.

#### **4.1.2. Miejsce wykonywania działalności**

Jeżeli swoją działalność będziesz wykonywał pod innym adresem niż miejsce zamieszkania, wówczas dodatkowo określasz to miejsce ipodajesz jego adres. Wformularzu jest to określone jako adres głównego miejsca wykonywania działalności. Jeżeli masz poza nim dodatkowe miejsce wykonywania działalności (siedziby/oddziały), wypełniasz rubrykę 11 wniosku. <span id="page-27-0"></span>W sytuacji, gdy masz więcej dodatkowych miejsc wykonywania działalności, informację o nich musisz podać w załączniku CEIDG-MW wniosku. Jeżeli adres głównego miejsca wykonywania działalności jest taki sam, jak twój adres zamieszkania, rubryki 10 wniosku CEIDG-1 nie wypełniasz.

#### **4.1.3. Data rozpoczęcia działalności**

Zgodnie z zapisami ustawy o swobodzie działalności gospodarczej, już w dniu złożenia wniosku do CEIDG możesz rozpocząć działalność gospodarczą i dokonywać wszelkich czynności związanych z prowadzeniem firmy. Wyjątkiem jest sytuacja, gdy twoja działalność objęta jest jakąś formą reglamentacji i wymaga wcześniejszego uzyskania zezwolenia lub koncesji. Wtakiej sytuacji działalność możesz rozpocząć dopiero po ich uzyskaniu.

Pamiętaj, że samo wypełnienie wniosku na platformie www.ceidg.gov.pl nie jest tożsame z jego złożeniem. Wniosek uważa się za złożony, jeżeli został on podpisany. Będzię tak w sytuacji, gdy posiadasz podpis elektroniczny lub profil zaufany ePUAP. Natomiast jeżeli nie dysponujesz takimi podpisami, a zarejestrujesz firmę w systemie, będziesz musiał w ciągu 7 dni, liczonych od dnia wypełnienia elektronicznie wniosku, zgłosić się do urzędu gminy z wydrukowanym i własnoręcznie podpisanym formularzem CEIDG-1, bądź z numerem wniosku, w celu jego złożenia i potwierdzenia twojej tożsamości. Dopiero ten dzień będzie formalnie dniem złożenia wniosku, czyli może być traktowany jako dzień rozpoczęcia działalności. Jeżeli w ciągu 7 dni nie dopełnisz obowiązku dokończenia procesu rejestracyjnego, wypełniony przez ciebie wniosek w Centralnej Ewidencji i Informacji o Działalności Gospodarczej zostanie automatycznie usunięty z bazy i cała procedurę będziesz musiał rozpocząć od początku.

Aby rozpocząć działalność nie musisz czekać nauzyskanie zaświadczenia o wpisie doCEIDG, ponieważ takie zaświadczenia nie sąjuż wystawiane imają one postać dokumentu elektronicznego. Jeżeli zajdzie potrzeba, zaświadczenie możesz wydrukować bezpośrednio zestrony www.ceidg.gov.pl.

Możliwość startu firmy w dniu złożenia wniosku jest jednak tylko danym ci przywilejem, anie obowiązkiem, dlatego nic nie stoi naprzeszkodzie, abyś jako datę początku swojej działalności wskazał późniejszy termin niż dzień złożenia wniosku. Pamiętaj, że od dnia podanego jako dzień rozpoczęcia działalności w formularzu CEIDG-1 powstanie obowiązek opłacania składek na ubezpieczenia społeczne i zdrowotne oraz rozliczania się z urzędem skarbowym.

## <span id="page-29-0"></span>**5. Pozostałe formalności**

Zgłoszenie w Centralnej Ewidencji i Informacji o Działalności Gospodarczej jest pierwszym i najważniejszym etapem rejestracji firmy. Pozostają jednak jeszcze inne formalności, których będziesz musiał dopełnić. Będzie to zgłoszenie siebie jako osoby ubezpieczonej do ZUS, ewentualna rejestracja jako płatnika podatku VAT w urzędzie skarbowym, wyrobienie pieczątki firmowej i założenie rachunku bankowego.

## **5.1. Zakład Ubezpieczeń Społecznych**

Składając wniosek CEIDG-1, zgłosiłeś już swoją firmę jako płatnika składek, ale dodatkowo w ciągu 7 dni od daty rozpoczęcia działalności masz obowiązek zgłosić do ubezpieczeń siebie. Dokonasz tego, składając w jednostce ZUS właściwej ze względu na siedzibę twojej firmy:

- formularz ZUS ZUA zgłoszenie doubezpieczeń osoby ubezpieczonej w przypadku, gdy podlegasz obowiązkowo ubezpieczeniom społecznym i zdrowotnemu – ma to miejsce zawsze, gdy nie sąopłacane zaciebie składki naubezpieczenia z innych tytułów (np.umowy opracę),
- lub ZUS ZZA zgłoszenie do ubezpieczenia zdrowotnego, jeżeli podlegasz wyłącznie ubezpieczeniu zdrowotnemu. Ma to miejsce w sytuacji, gdy następuje zbieg tytułów doubezpieczeń, czyli poza prowadzeniem firmy osiągasz zumowy opracę czy umowy zlecenia dochody powyżej minimalnego wynagrodzenia, od których odprowadzane są składki na ubezpieczenia społeczne. Ubezpieczenie zdrowotne jest zawsze obowiązkowe.

Nie ma konieczności osobistej wizyty w siedzibie ZUS, ponieważ oba formularze możesz przesłać w formie elektronicznej, jeżeli posiadasz podpis elektroniczny lub profil zaufany ePUAP, lub w formie papierowej za pośrednictwem poczty. Oczywiście możesz je również złożyć bezpośrednio w jednostce terenowej ZUS.

#### *Zakładam firmę*

Jeżeli zatrudnisz pracowników, każdego z nich będziesz musiał zgłosić na formularzu ZUS ZUA, podobnie osobę współpracującą, czyli małżonka, dzieci, rodziców, jeżeli pomagają przy prowadzeniu twojej działalności gospodarczej i jednocześnie pozostają z tobą we wspólnym gospodarstwie domowym.

#### W sytuacji, gdy własna firma będzie twoim jedynym tytułem do ubezpieczeń, jako przedsiębiorca będziesz podlegał obowiązkowo ubezpieczeniu emerytalnemu, rentowemu, wypadkowemu i zdrowotnemu, a dobrowolnie ubezpieczeniu chorobowemu.

O ile do ubezpieczeń społecznych musisz się zgłosić w ciągu 7 dni, to do ubezpieczenia chorobowego, jako nieobowiązkowego, możesz przystąpić w dowolnym terminie. Opłacanie składek na ubezpieczenie chorobowe daje ci prawo do skorzystania ze świadczeń w przypadku choroby, macierzyństwa oraz choroby dziecka. Pamiętaj jednak, żedzień przystąpienia dotego ubezpieczenia nie oznacza, że automatycznie możesz z tytułu niezdolności do pracy pobierać zasiłek chorobowy z ZUS. Prawo takie przysługuje ci dopiero po upływie 90 dni nieprzerwanego i terminowego opłacania składek. Zapłacenie składki z opóźnieniem czy też w niepełnej wysokości skutkuje ustaniem ubezpieczenia, co oznacza, że 90-dniowy okres wyczekiwania jest liczony od początku. Zasiłek opiekuńczy, czyli świadczenia z tytułu opieki nad dzieckiem lub innym członkiem rodziny, przysługuje bez okresu wyczekiwania.

Minimalna podstawa, od której obliczane są składki na ubezpieczenia społeczne, nie może być niższa niż 60% prognozowanego przeciętnego wynagrodzenia. Składka w takiej wysokości obowiązuje przez cały rok kalendarzowy.

Jeżeli otworzysz działalność po raz pierwszy lub ponownie, ale po upływie co najmniej 60 miesięcy od zamknięcia poprzedniego biznesu, będziesz miał prawo do opłacania składek na ubezpieczenia społeczne od kwoty wynoszącej 30% obowiązującego w danym roku minimalnego wynagrodzenia. Taka ulga będzie przysługiwała ci przez 24 miesiące od dnia rozpoczęcia działalności.

Składkę na ubezpieczenie zdrowotne będziesz musiał opłacać w takiej samej wysokości, co przedsiębiorca prowadzący długoletnią działalność. Oblicza się ją od podstawy, która nie może być niższa niż 75% przeciętnego miesięcznego wynagrodzenia w sektorze przedsiębiorstw w czwartym kwartale poprzedniego roku kalendarzowego. Tak więc bez względu nato, czy dopiero zaczynasz prowadzenie firmy, czy robisz to już kolejny rok, obowiązuje cię taka sama minimalna składka naubezpieczenia zdrowotne.

<span id="page-31-0"></span>Prowadząc działalność masz obowiązek obliczać i rozliczać składki należne na ubezpieczenie społeczne i zdrowotne oraz Fundusz Pracy (jeżeli nie przysługują ci preferencje w opłacaniu składek) w deklaracji rozliczeniowej ZUS DRA oraz opłacać składki zakażdy miesiąc kalendarzowy do 10. dnia następnego miesiąca, jeżeli opłacasz składki tylko za siebie, lub do15.dnia następnego miesiąca w przypadku, gdy opłacasz je również za inne osoby.

## **5.2. Urząd Skarbowy – zgłoszenie rejestracyjne na potrzeby podatku VAT**

Jako przedsiębiorca rozpoczynający działalność gospodarczą masz prawo do skorzystania ze zwolnienia z podatku VAT, do momentu przekroczenia w ciągu roku wartości sprzedaży w wysokości 150 tys. zł, bądź proporcjonalnie niższej, gdy działalność rozpoczniesz w trakcie roku. Pamiętaj jednak, że jeżeli nie będziesz "vatowcem", czyli zarejestrowanym podatnikiem VAT, nie będziesz mógł wystawiać faktur VAT, jak również rozliczać podatku VAT.

Jeżeli będziesz chciał zrezygnować z przysługującego ci zwolnienia, możesz tego dokonać zarówno przed rozpoczęciem działalności, jak i w trakcie jej prowadzenia (przed początkiem miesiąca, w którym zamierzasz zrezygnować ze zwolnienia). W tym celu musisz złożyć formularz rejestracyjny VAT-R. Rejestracja przedsiębiorcy dla celów VAT jest bezpłatna – nie ma obowiązku uzyskania potwierdzenia zgłoszenia rejestracyjnego. Jeżeli jednak będziesz chciał takie potwierdzenie otrzymać, będziesz musiał złożyć wniosek i wnieść opłatę skarbową w wysokości 170 zł.

#### Zgłoszenia dla potrzeb podatku VAT dokonujesz w urzędzie skarbowym właściwym ze względu na miejsce wykonywania czynności opodatkowanych, czyli miejsce wykonywania działalności.

Oznacza to, żejeżeli mieszkasz np. w Piasecznie i tam też prowadzisz działalność, to zarówno podatek dochodowy, jak ipodatek VAT płacisz w urzędzie skarbowym w Piasecznie. Natomiast jeżeli mieszkasz w Piasecznie, ale działalność prowadzisz w Warszawie (np. sklep), wówczas urzędem skarbowym właściwym dla potrzeb płacenia podatku dochodowego jest urząd w Piasecznie, ale z podatku VAT rozliczysz się w urzędzie w Warszawie. Jeżeli zaś działalność <span id="page-32-0"></span>prowadzisz na terenie kilku urzędów skarbowych (np. masz sklepy w różnych dzielnicach Warszawy iPiasecznie), to podatek VAT powinieneś płacić w urzędzie skarbowym właściwym ze względu na twoje miejsce zamieszkania.

Zgłoszenia rejestracyjnego możesz również dokonać za pośrednictwem platformy CEIDG, jednak taka możliwość dostępna jest wyłącznie przedsiębiorcom dysponującym podpisem elektronicznym. Jeżeli masz możliwość skorzystania z tej formy zgłoszenia, to wpłatę opłaty skarbowej będziesz musiał dokonać na konto urzędu miasta/gminy/dzielnicy, na terenie którego mieści się siedziba urzędu skarbowego, np. Urząd Skarbowy Warszawa-Białołęka ma siedzibę na terenie Dzielnicy Praga Północ. Opłatę trzeba więc wnieść na konto Urzędu Dzielnicy Pragi Północ m. st. Warszawy. Jako dowód wpłaty będziesz mógł dołączyć dokument w pliku pdf lub przesłać oryginalny dowód wpłaty na adres urzędu, nie później jednak niż w ciągu 3 dni od chwili rejestracji.

#### **5.3. Pieczątka firmowa**

Chociaż nie jest to uregulowane żadnymi przepisami, warto posiadać firmową pieczątkę. Ułatwia ona kontakty zarówno z innymi przedsiębiorcami, jak iurzędami, np. skarbowym. Posiadanie pieczątki pomocne jest również przy zakładaniu rachunku bankowego – banki często wymagają, aby przedsiębiorca ją posiadał. Na pieczątce, oprócz danych dotyczących nazwy firmy i jej siedziby, umieszcza się również NIP, możesz także podać numer REGON, chociaż, jak to zostało wcześniej opisane, nie jest on już wymagany w obrocie gospodarczym.

#### <span id="page-33-0"></span>**5.4. Rachunek bankowy**

W polskim systemie prawnym nie ma przepisu nakładającego bezwzględny obowiązek posiadania przez przedsiębiorcę rachunku bankowego. Posiadanie konta jest jednak wymagane do przeprowadzania określonych typów transakcji czy płatności. I tak rachunek bankowy musisz mieć koniecznie, gdy zawierasz transakcje z innym przedsiębiorcą, a jednorazowa wartość tej transakcji przekracza równowartość 15 000 euro. Rachunek jest również niezbędny małym, średnim i dużym przedsiębiorcom (w rozumieniu ustawy o swobodzie działalności gospodarczej, czyli przedsiębiorcom zatrudniającym conajmniej 10 pracowników, których roczny obrót netto ze sprzedaży przekroczył 2 miliony euro), prowadzącym księgi rachunkowe lub księgi przychodów i rozchodów, do dokonywania płatności podatków do US, a także składek do ZUS.

Natomiast prowadząc działalność na niewielką skalę jako mikroprzedsiębiorca (zatrudnienie poniżej 10 osób iobroty nieprzekraczające w skali roku 2 milionów euro), należne podatki możesz opłacać w kasie urzędu lub przekazem pocztowym, natomiast składki na ZUS – w formie przekazu pocztowego. Nie ma też przeszkód, abyś na potrzeby prowadzonej firmy wykorzystywał swoje konto osobiste, chyba że wewnętrzny regulamin banku, w którym masz konto, wyraźnie tego zabrania.

Warto jednak, choćby ze względów praktycznych (np. przelewy do US i ZUS, rozdzielenie wydatków firmowych od prywatnych), posiadać konto firmowe lub przynajmniej odrębny odużywanego docelów prywatnych rachunek oszczędnościowo-rozliczeniowy.

Jeżeli zdecydujesz się na otwarcie rachunku firmowego, prawdopodobnie będziesz poproszony przez bank o przedstawienie zaświadczenia o wpisie twojej firmy do ewidencji działalności gospodarczej, numeru NIP czy REGON. Wynikać to będzie jednak z wewnętrznych przepisów banków, a nie z ogólnych wymagań, ponieważ nie istniej przepis, który by nakładał na ciebie takie obowiązki.

Dla większej wygody warto zdecydować się na otwarcie rachunku w banku, który ma system bankowości elektronicznej, a tym samym daje możliwość zarządzania kontem i dokonywania transakcji przez internet czy telefon. Niezwykle ważne jest również porównanie propozycji wielu banków, ponieważ ich oferta jest bardzo zróżnicowana. Niejednokrotnie może się też okazać, że produkt dedykowany przedsiębiorcom jest atrakcyjniejszy niż ten skierowany do indywidualnych odbiorców, ibardziej korzystne okaże się założenie tzw. firmowego rachunku.

!

**Pamiętaj, wybierając bank weź pod uwagę: koszty prowadzenia rachunku, opłaty za otwarcie imiesięczną obsługę rachunku, przelewy do ZUS i US, przelewy w obrębie banku i do innych banków, prowizje za wypłaty z bankomatów, koszty wydania karty, dostępność linii kredytowej, opłaty za wpłaty gotówki w oddziale banku.**

## <span id="page-35-0"></span>**6. Rejestracja spółki cywilnej**

Spółka cywilna w rozumieniu ustawy o swobodzie działalności gospodarczej nie jest przedsiębiorcą, przedsiębiorcami są jej wspólnicy. Dlatego też nie wpisuje się jej odrębnie ani do Centralnej Ewidencji i Informacji o Działalności Gospodarczej, ani do Krajowego Rejestru Sądowego. Spółka powstaje z chwilą zawarcia umowy pomiędzy co najmniej dwoma **przedsiębiorcami**, którymi mogą być osoby fizyczne badź spółki prawa handlowego. W praktyce najczęściej spółka cywilna zakładana jest przez przedsiębiorców prowadzących jednoosobowe działalności gospodarcze.

Chociaż spółka cywilna nie jest przedsiębiorcą, to posiada własny REGON, NIP i może być płatnikiem podatku VAT. Oznacza to, żemusi być zgłoszona odrębnie we właściwych rejestrach.

### **6.1. Centralna Ewidencja i Informacja o Działalności Gospodarczej**

Aby wykonywać działalność w formie spółki cywilnej, najpierw musisz mieć zarejestrowaną własną firmę. Takiego indywidualnego zgłoszenia musi również dokonać, o ile jeszcze tego nie zrobił, twój przyszły wspólnik. Tak więc pierwszym krokiem, który będziesz musiał zrobić, będzie rejestracja jednoosobowej działalności w CEIDG.

#### **6.2. Umowa spółki**

Kolejnym krokiem jest zawarcie umowy spółki cywilnej i ten moment należy traktować jako powstanie spółki.

Umowa spółki nie wymaga poświadczenia notarialnego. Nie ma też jednego ogólnie obowiązującego wzoru takiej umowy, jednak powinna ona zawierać:
- oznaczenie wspólników,
- wyznaczenie daty zawarcia umowy,
- określenie siedziby spółki,
- określenie wspólnego celu gospodarczego,
- wyznaczenie sposobu, w jaki wspólnicy będą dążyli do osiągnięcia łączącego ich celu gospodarczego (np.poprzez oznaczenie wkładów),
- oznaczenie okresu, najaki zostaje zawarta (spółka może być zawarta naczas określony bądź bezterminowo),
- określenie zakresu działalności według Polskiej Klasyfikacji Działalności (PKD),
- wysokość i rodzaj wkładów (można wnieść gotówkę, własność albo inne prawa, można również złożyć deklarację świadczenia usług na rzecz spółki),
- podział zysku i uczestnictwo w stratach (każdy wspólnik jest uprawniony do równego udziału w zyskach i w tym samym stosunku uczestniczy w stratach, bez względu na rodzaj i wartość wniesionego przez siebie wkładu, chyba że strony uzgodniły inaczej; można nawet zwolnić wspólnika odudziału w stratach, ale niemożliwe jest wyłączenie go zudziału w zyskach),
- wskazanie, kto będzie prowadził i reprezentował sprawy spółki (Kodeks cywilny stanowi, że każdy wspólnik jest uprawniony i zobowiązany do prowadzenia spraw spółki, ale w umowie spółki wspólnicy mogą postanowić, że sprawy te będzie prowadził jeden lub kilku z nich, badź też osoba trzecia),
- oznaczenie okresu obrotowego,
- sposób rozwiązania umowy.

Umowa spółki podlega podatkowi od czynności cywilnoprawnych. Stawka podatku wynosi 0,5%, a podstawę opodatkowania stanowi wartość wniesionych do spółki wkładów, wyrażonych w złotych. Podatek od czynności cywilnoprawnych opłacasz w urzędzie skarbowym właściwym ze względu nasiedzibę spółki, tam też składasz deklarację PCC-3 (deklaracja w sprawie podatku od czynności cywilnoprawnych) i PCC-3A (informacja o pozostałych podatnikach – załącznik dodeklaracji PCC-3). Masz na to 14 dni od momentu podpisania umowy spółki.

## **6.3. Urząd statystyczny**

Spółka cywilna musi posiadać własny REGON. Aby go uzyskać, musisz wypełnić formularz RG-1 (wniosek o wpis do krajowego rejestru urzędowego podmiotów gospodarki narodowej lub o zmianę cech objętych wpisem) i złożyć go w oddziale urzędu statystycznego właściwym ze względu na siedzibę spółki. Powinieneś mieć ze sobą również zaświadczenia o wpisie doewidencji działalności gospodarczej wszystkich wspólników iumowę spółki. Rejestracji może dokonać samodzielnie jeden ze wspólników. Jeżeli posiadasz podpis elektroniczny, wniosek RG-1 możesz złożyć elektronicznie przez internet.

Wniosek i uzyskanie wpisu są zwolnione z opłat. Gdybyś w przyszłości chciał przekształcić spółkę cywilną w spółkę prawa handlowego, w dalszym ciągu będziesz działał pod tym samym numerem, ponieważ tego rodzaju przekształcenie nie wymaga nadania nowego numeru REGON.

## **6.4. Urząd skarbowy**

Zakładając spółkę cywilną musisz również odwiedzić urząd skarbowy. Dokonujesz tam zgłoszenia spółki, w celu uzyskania numeru identyfikacji podatkowej NIP, wyboru formy opodatkowania, a także rejestracji jako podatnik VAT czynny, w przypadku, gdy w ramach spółki zrezygnujecie ze zwolnienia z podatku VAT, przysługującego przedsiębiorcom rozpoczynającym działalność.

Aby uzyskać NIP, musisz w imieniu spółki złożyć w urzędzie skarbowym właściwym ze względu na jej siedzibę formularz NIP-2 (zgłoszenie identyfikacyjne/aktualizacyjne osoby prawnej lub jednostki organizacyjnej niemającej osobowości prawnej, będącej podatnikiem lub płatnikiem). Do wniosku dołączasz formularz NIP-D (informacja o wszystkich wspólnikach spółki).

Tak jak było wspomniane, jeżeli od początku działalności spółka zamierza rozliczać się z podatku VAT, będziesz musiał zarejestrować ją jako płatnika podatku od towarów i usług. Dokonujesz tego na **formularzu VAT-R lub VAT-R/UE**, jeżeli spółka zamierza dokonywać transakcji wewnątrzwspólnotowych, w urzędzie właściwym ze względu na miejsce wykonywania działalności.

!

**Pamiętaj, żeto spółka cywilna, a nie jej wspólnicy, jest płatnikiem podatku VAT. Oznacza to, że o ile z podatku dochodowego będziesz rozliczał się według udziałów wfirmie, o tyle podatek VAT będzie rozliczany wspólnie, czyli płatnikiem będzie spółka. Wystawiając faktury i dokonując rozliczeń VAT będziesz posługiwał się NIP-em spółki, natomiast rozliczając się z podatku dochodowego – swoim numerem NIP.**

W urzędzie skarbowym będziesz musiał również dokonać zgłoszenia wyboru formy opodatkowania. Prowadząc spółkę cywilną będziesz mógł to robić w formie:

- karty podatkowej,
- $\bullet$  ryczałtu od przychodów ewidencjonowanych,
- podatku według stawki liniowej,
- podatku na zasadach ogólnych według skali podatkowej.

Wybór opodatkowania w formie karty podatkowej należy zgłosić naformularzu PIT-16. Decydując się naryczałt ewidencjonowany lub podatek liniowy musisz złożyć pisemne oświadczenie o wyborze jednej ztych form opodatkowania. Natomiast nieskorzystanie ztych możliwości będzie oznaczało, że jako formę opodatkowania wybrałeś opodatkowanie na zasadach ogólnych, czyli według skali podatkowej. Wspólnicy ustalają wspólne zasady prowadzenia księgowości – ryczałt, księga przychodów i rozchodów lub pełna księgowość.

Każdy ze wspólników rozlicza się z osiąganych dochodów oddzielnie w urzędzie skarbowym właściwym ze względu na swoje miejsce zamieszkania i to właśnie w nim powinieneś dokonać zgłoszenia wyboru formy opodatkowania podatkiem dochodowym.

**Pamiętaj, żezawiązując spółkę cywilną będziesz miał obowiązek złożenia w urzędzie skarbowym następujących dokumentów:**

- **formularz NIP-2 zgłoszenie identyfikacyjne/aktualizacyjne osoby prawnej lub jednostki organizacyjnej niemającej osobowości prawnej, będącej podatnikiem lub płatnikiem,**
- **formularz NIP-D informacja o wspólnikach spółki,**
- **oświadczenie o wyborze formy opodatkowania,**
- **formularz VAT-R zgłoszenie rejestracyjne w zakresie podatku od towarów i usług.**

**ICCL Udając się do urzędu skarbowego, powinieneś mieć ze sobą, oprócz wypełnionych ww. formularzy, wpisy do ewidencji działalności gospodarczej wspólników, umowę spółki, zaświadczenie o nadaniu numeru REGON, akt prawny do lokalu, w którym będzie się mieściła siedziba spółki, atakże numer rachunku bankowego spółki.**

### **6.5. Zmiana wpisu w CEIDG**

Kolejnym krokiem jest zmiana wpisu w CEIDG. Każdy ze wspólników musi złożyć wniosek o zmianę wpisu w CEIDG, zaznaczając w formularzu CEIDG-1 okienko 26 – "Jestem wspólnikiem spółki/spółek cywilnych" i uzupełnić wszystkie dane. Jeżeli spółka cywilna będzie jedyną formą działalności, czyli nie będziesz prowadził jednocześnie jednoosobowej firmy, to dodatkowo musisz zaznaczyć okienko 25 – "Prowadzę działalność gospodarczą wyłącznie w formie spółki/spółek cywilnych".

## **6.6. Zakład Ubezpieczeń Społecznych**

W ZUS-ie w ciągu 7 dni od daty powstania obowiązku ubezpieczeń, czyli rozpoczęcia działalności spółki, każdy ze wspólników zgłasza siebie do ubezpieczeń społecznych na formularzu ZUS ZUA lub tylko do ubezpieczenia zdrowotnego na formularzu ZUS ZZA, w zależności od tego, czy ma jeszcze inne tytuły do objęcia ubezpieczeniem społecznym, czy też opłaca składki wyłącznie z tytułu prowadzenia działalności gospodarczej. Zasady te sąanalogiczne jak w przypadku jednoosobowych przedsiębiorców i zostały omówione w punkcie dotyczącym zgłoszenia do ZUS osoby fizycznej prowadzącej działalność.

W spółce cywilnej każdy ze wspólników jest płatnikiem składek na własne ubezpieczenie. W związku z tym każdy odrębnie powinien złożyć zgłoszenie płatnika składek – ZUS ZFA z własnymi danymi identyfikacyjnymi: NIP iREGON (jeżeli wspólnik spółki prowadzi również odrębną działalność gospodarczą, inną niż działalność w formie spółki) lub NIP iPESEL. Nieprawidłowe jest podawanie w tym formularzu NIP-ulub REGON-uspółki, ponieważ wspólnicy nie mogą być zgłoszeni do ubezpieczeń przez spółkę jako płatnika składek.

Spółka pełni funkcję płatnika składek tylko w stosunku do osób w niej pracujących (np. na podstawie umowy o pracę czy umowy zlecenia). Tak więc, jeżeli w swojej spółce będziesz zatrudniał pracowników, to musisz dokonać zgłoszenia spółki jako płatnika składek na formularzu ZUS ZFA, podając w nim następujące dane identyfikacyjne: NIP spółki, REGON spółki, nazwe skrócona spółki oraz zgłoszenia każdego pracownika w terminie 7 dni od daty jego zatrudnienia na formularzu ZUS ZUA.

Jeżeli wykonujesz działalność gospodarczą wyłącznie w formie spółki cywilnej, składki będziesz opłacał tylko z tego tytułu.

## **6.7. Rachunek bankowy**

Prowadząc działalność w formie spółki cywilnej, powinieneś mieć łączny z pozostałymi wspólnikami rachunek bankowy, służący do rozliczeń związanych z prowadzoną działalnością.

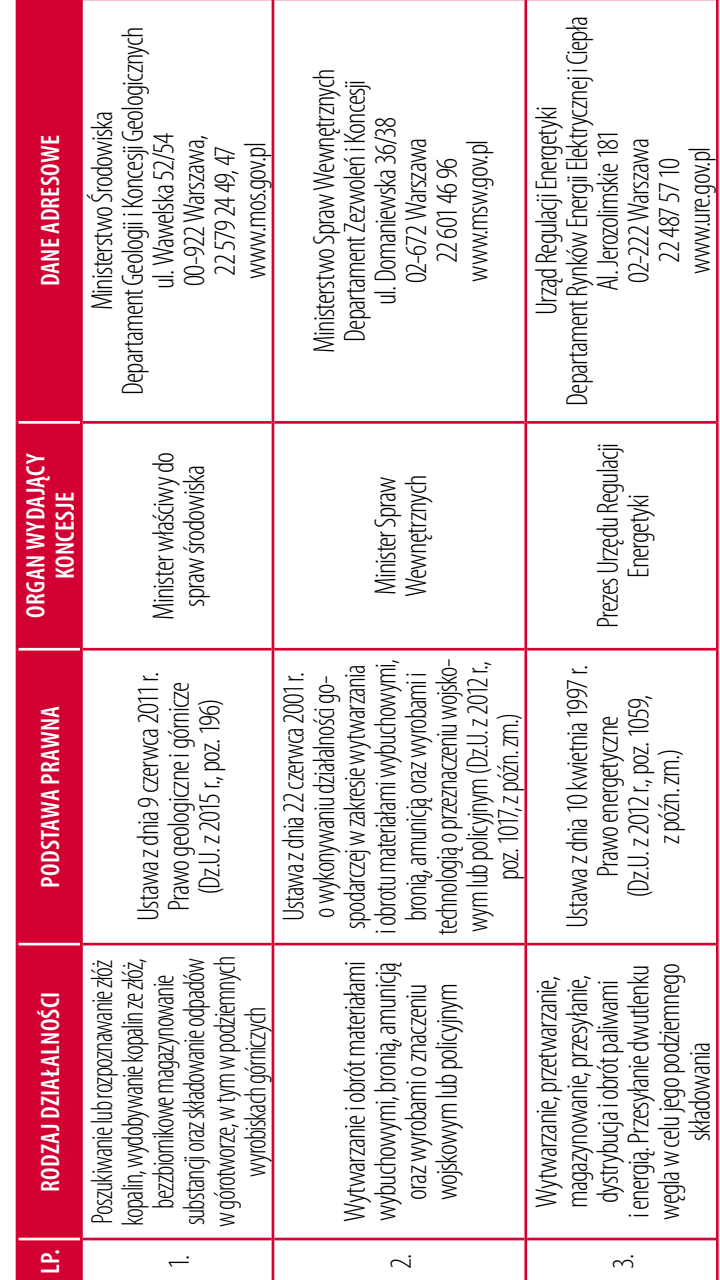

Załącznik nr 1.<br>Wykaz rodzajów działalności wymagających koncesji **Wykaz rodzajów działalności wymagających koncesji Załącznik nr 1.** 

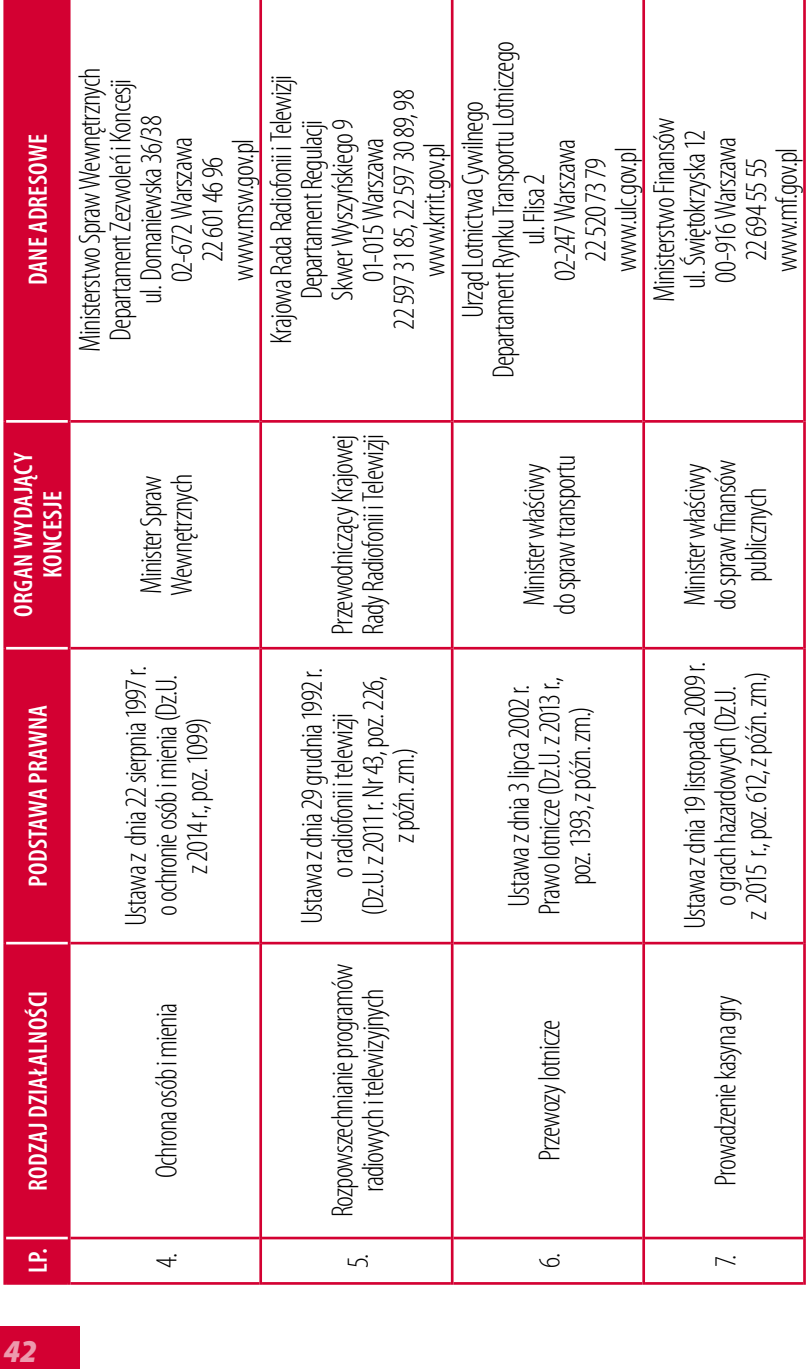

Załącznik nr 2.<br>Wykaz rodzajów działalności wymagających wpisu do rejestru działalności **Wykaz rodzajów działalności wymagających wpisu do rejestru działalności Załącznik nr 2.**  regulowanych **regulowanych** 

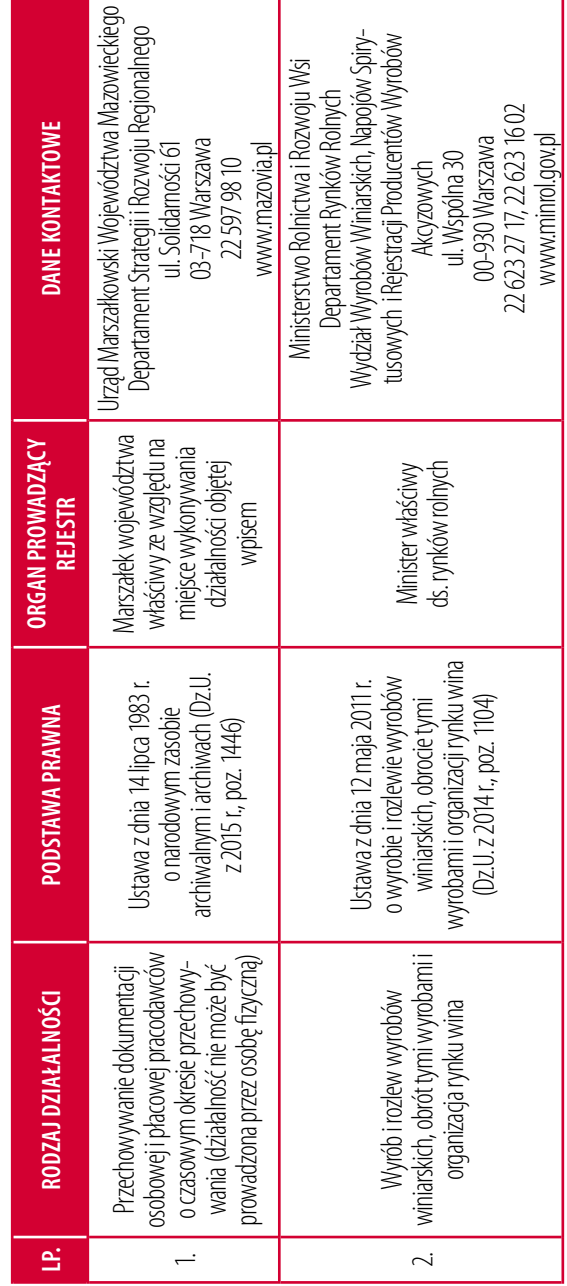

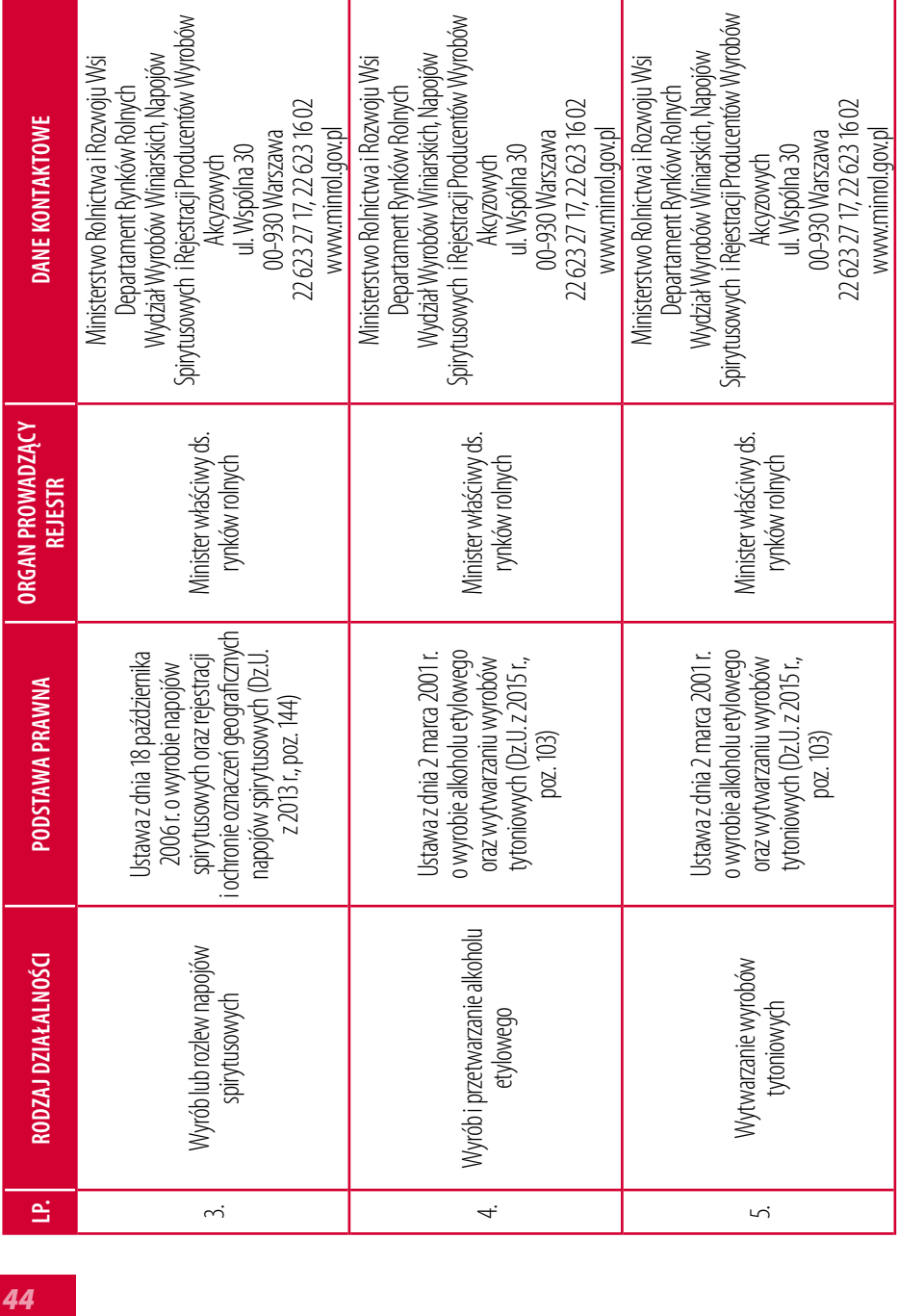

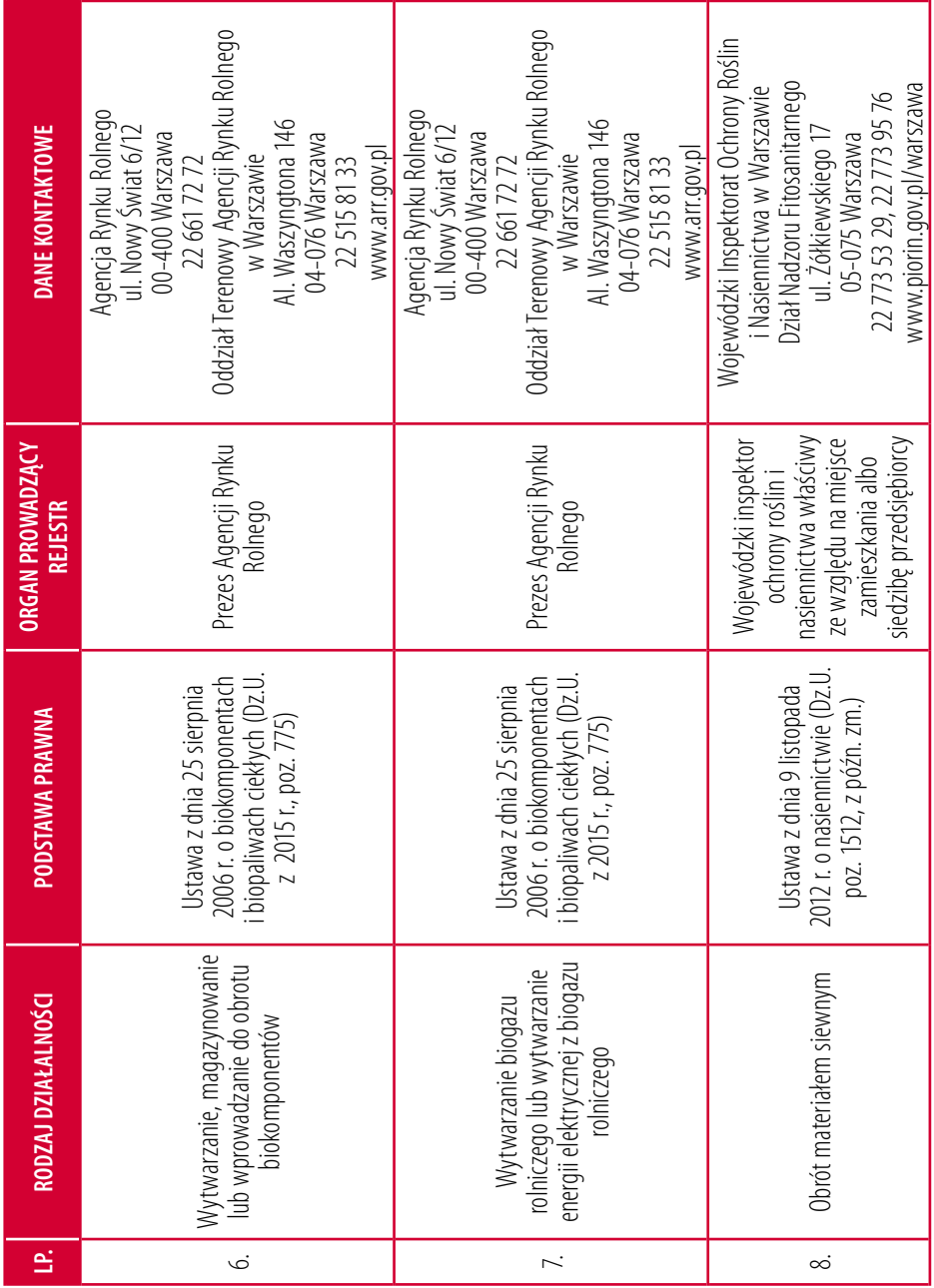

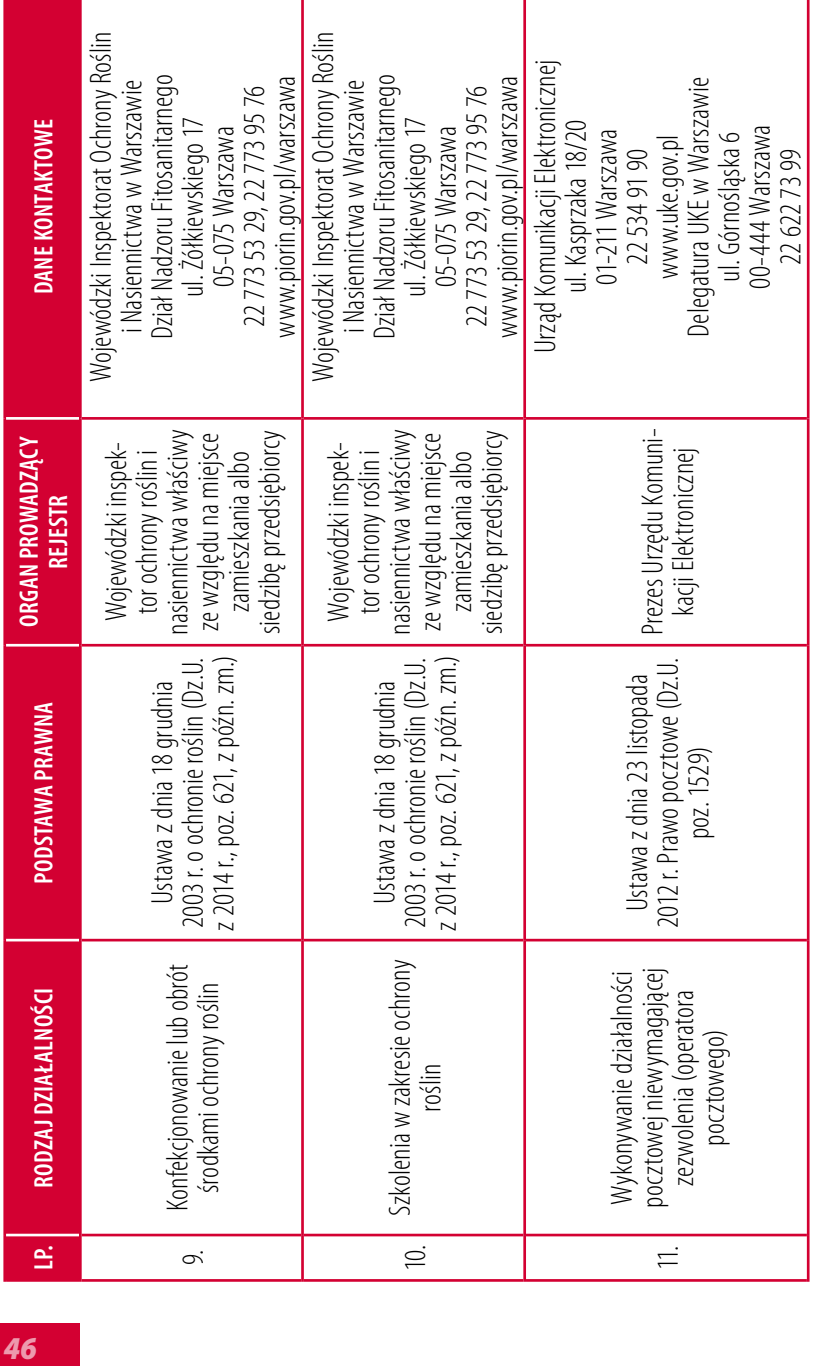

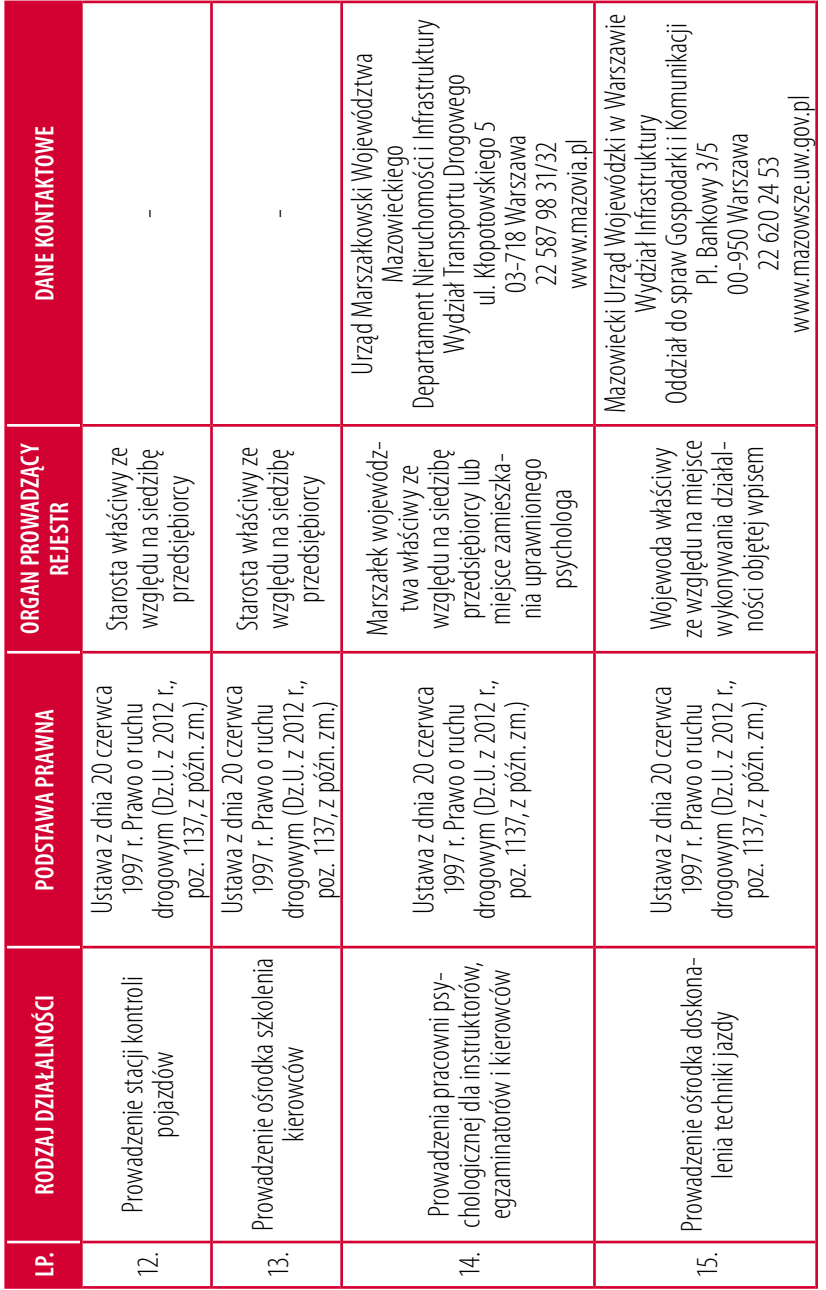

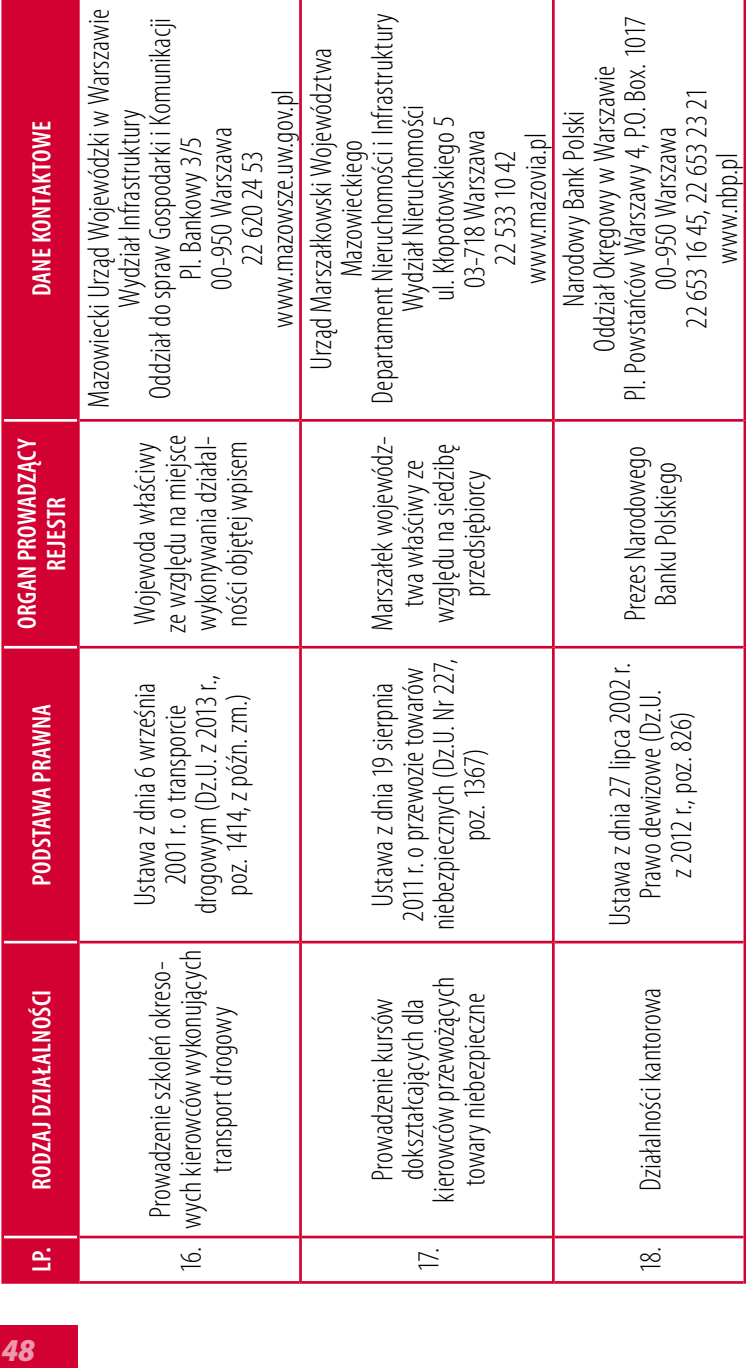

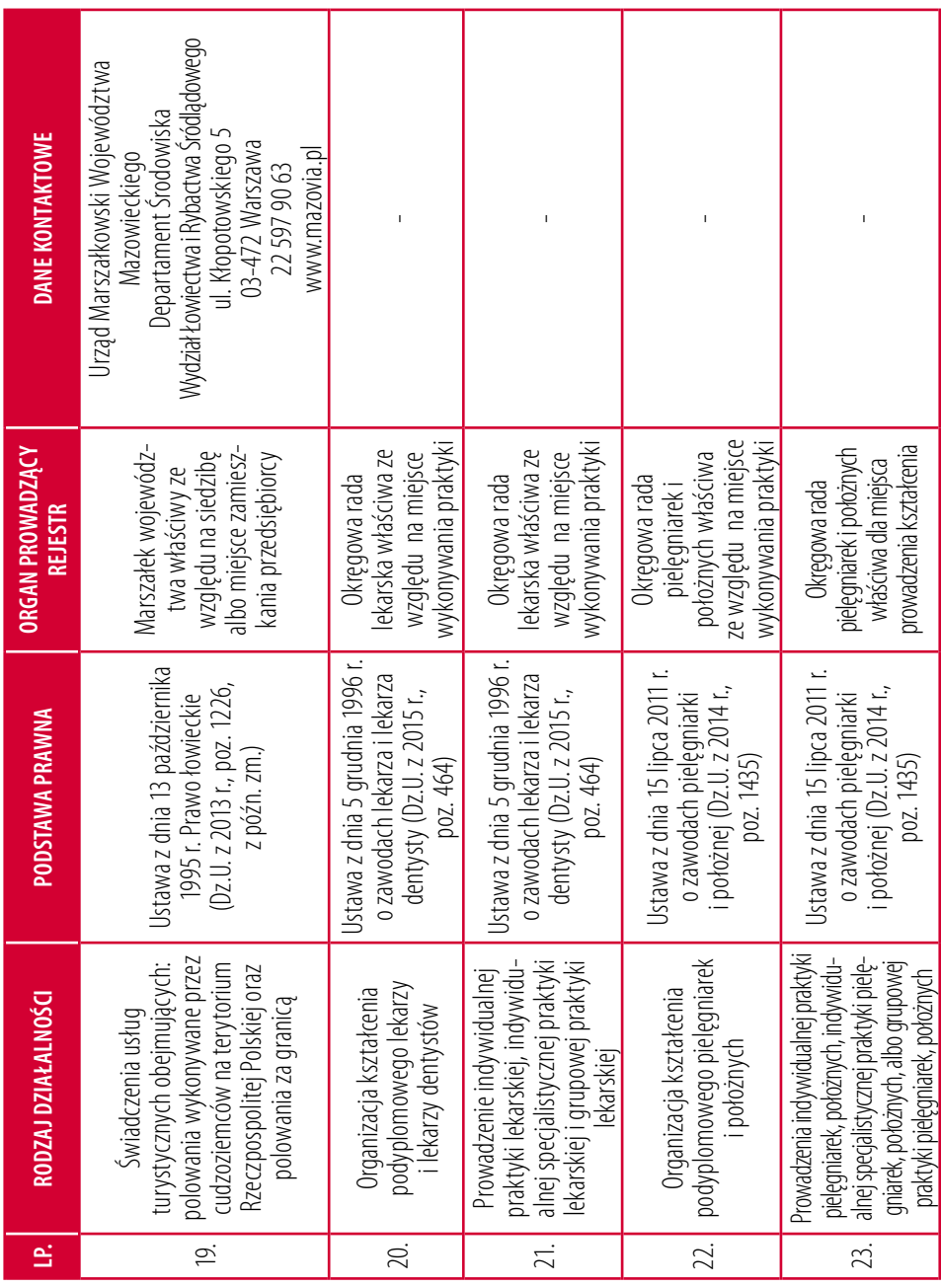

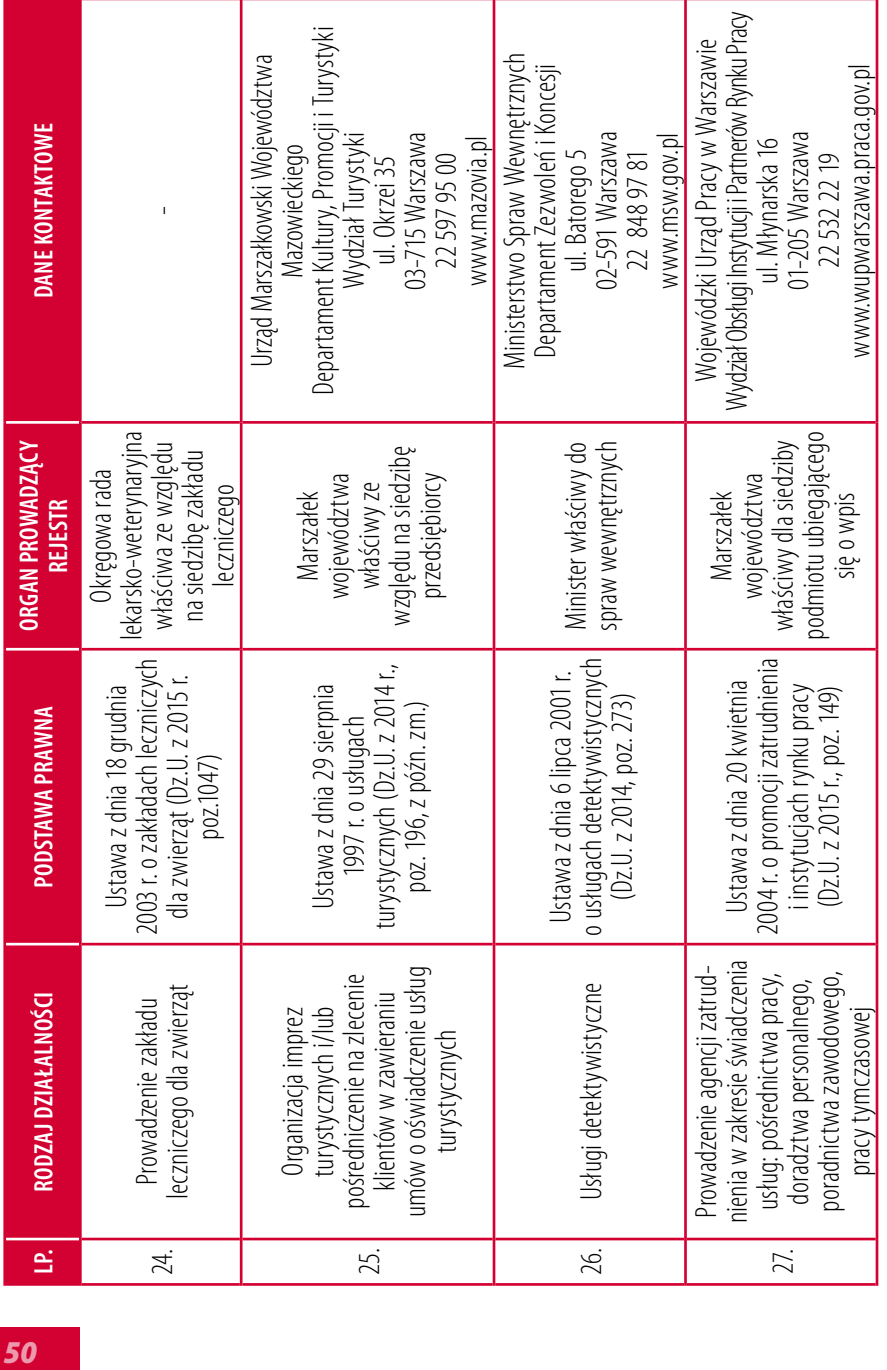

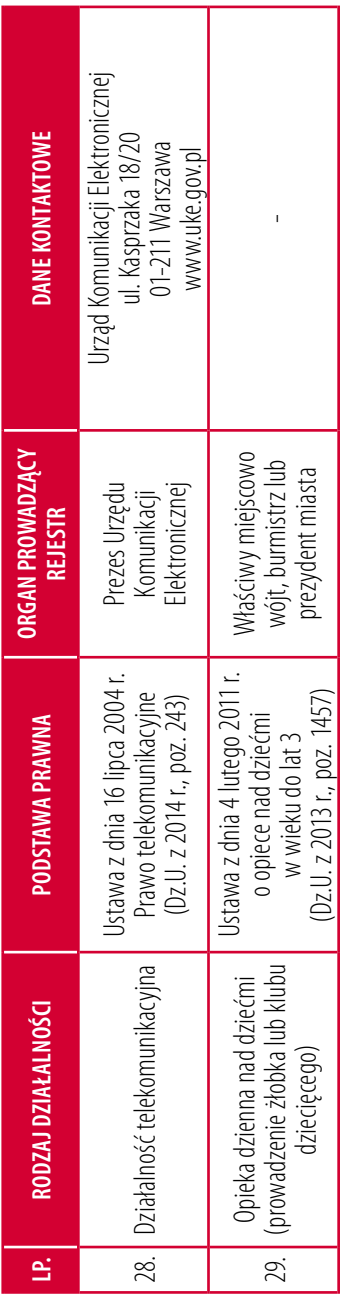

 $52$ 

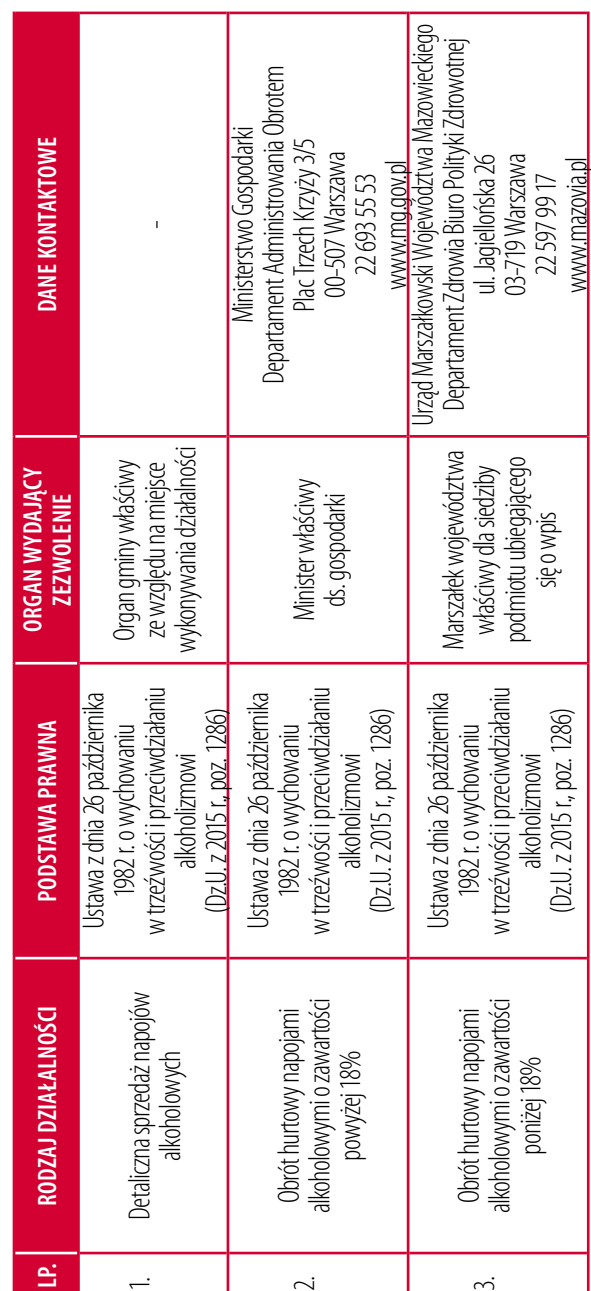

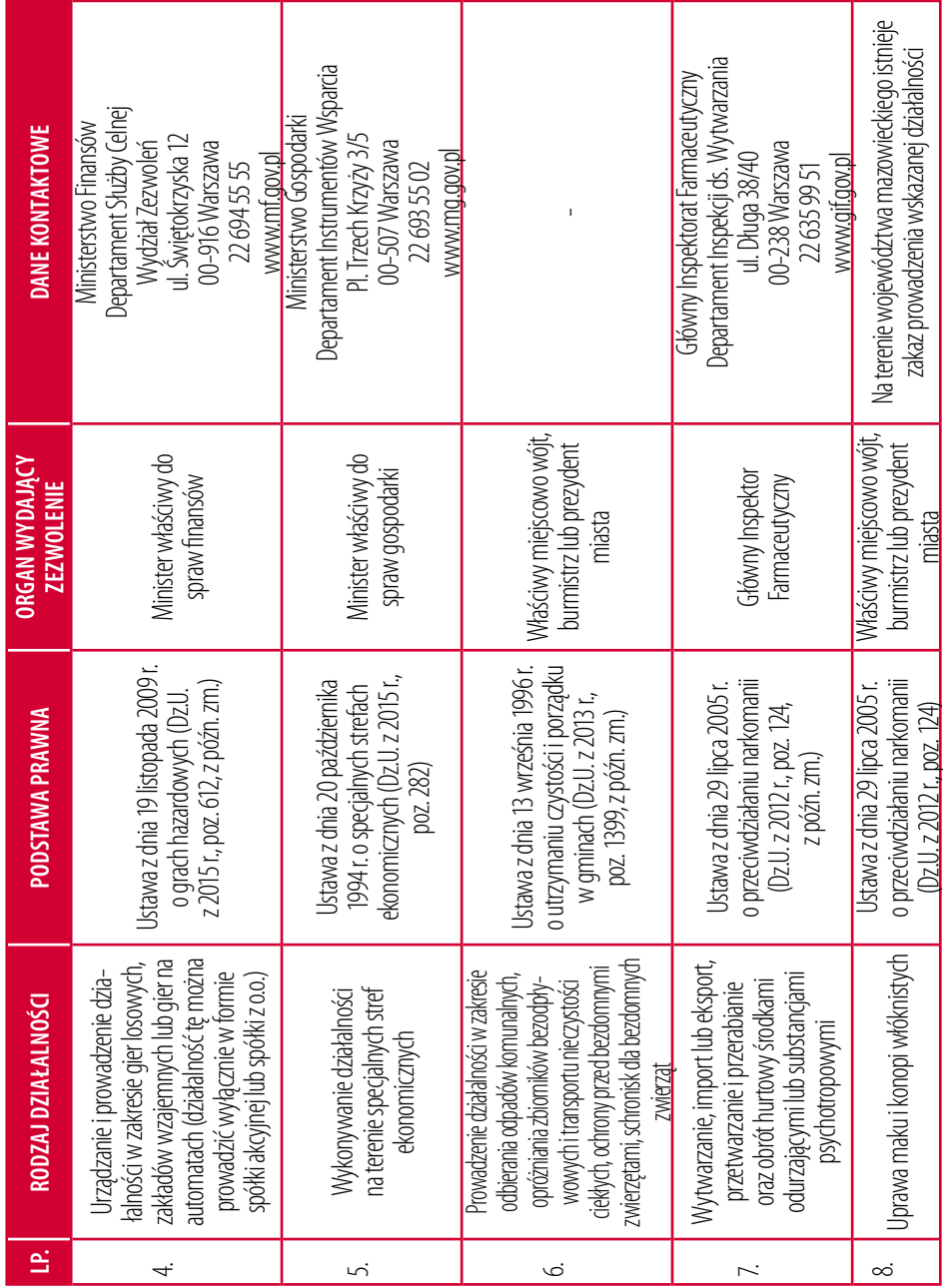

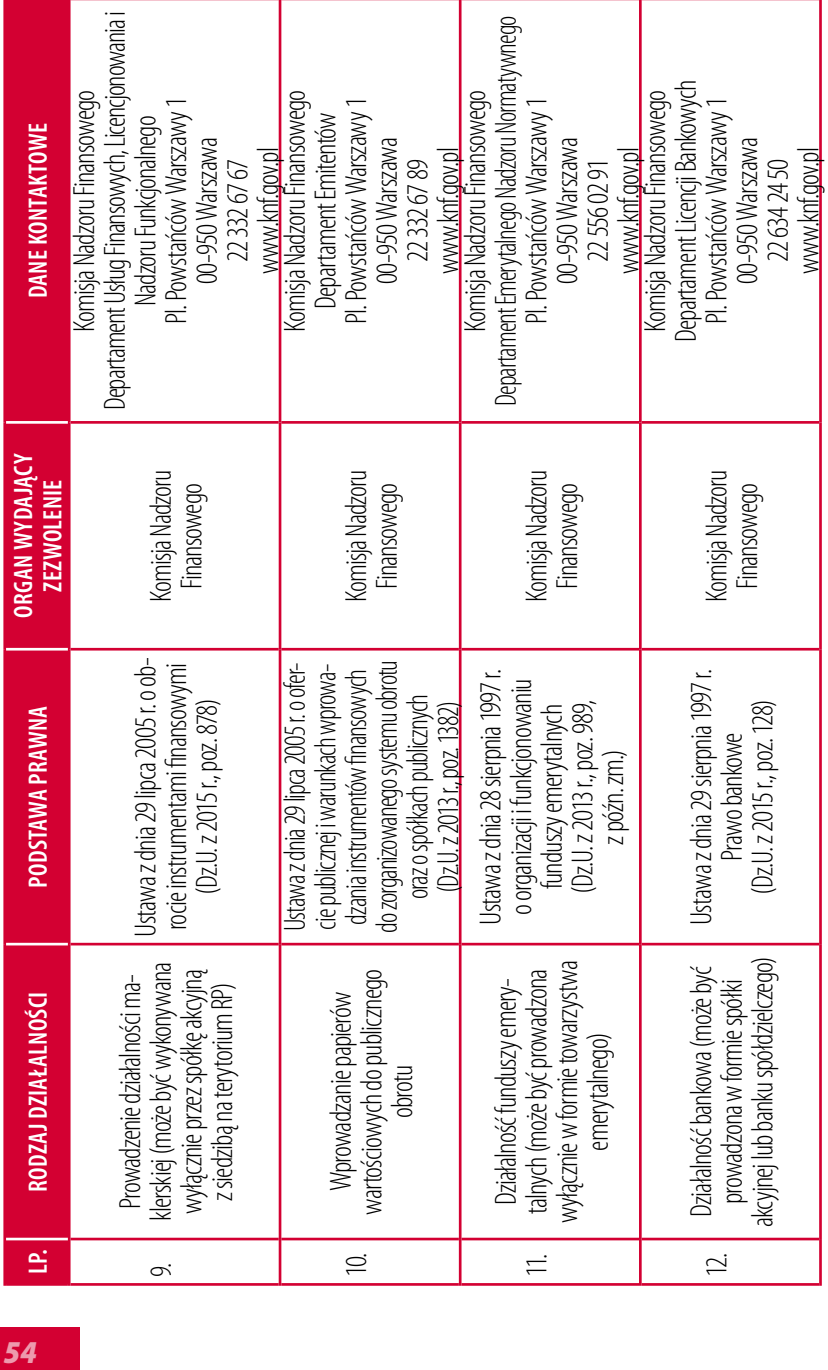

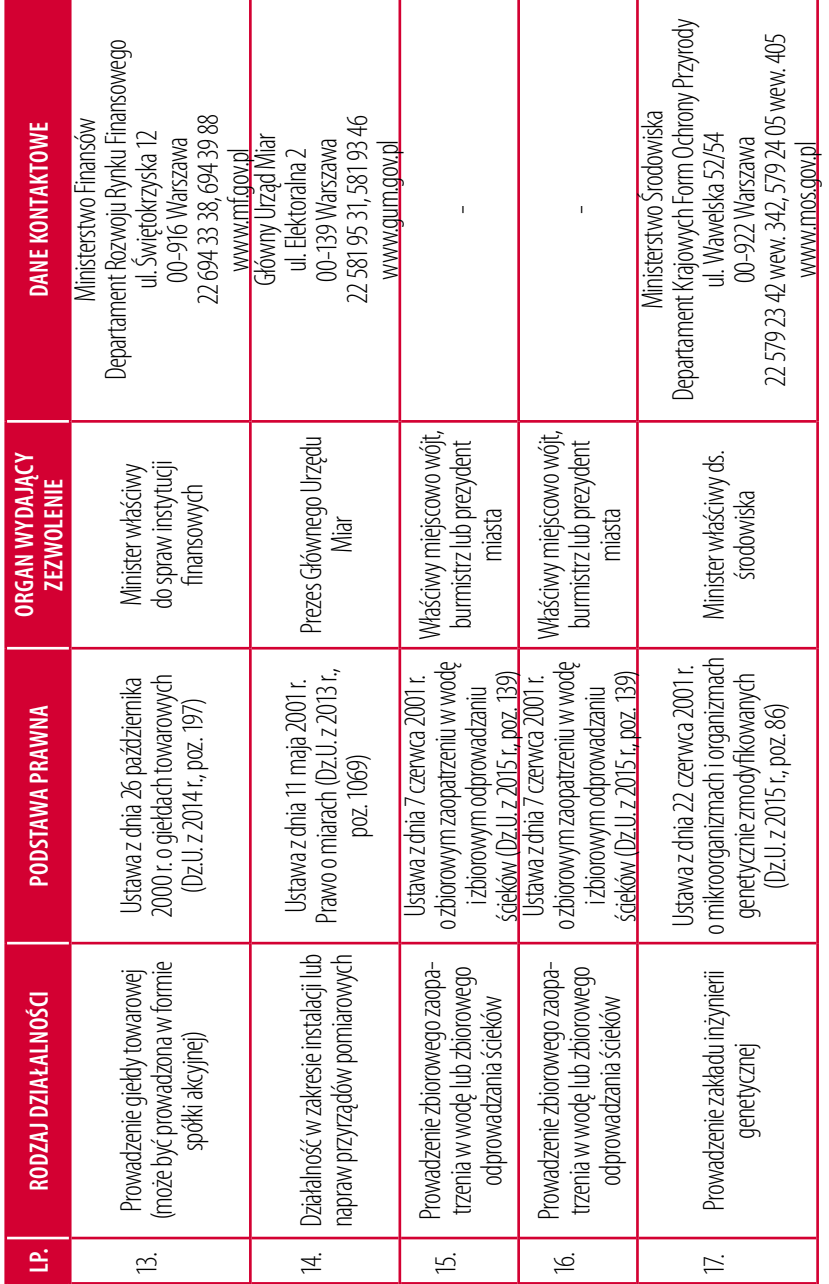

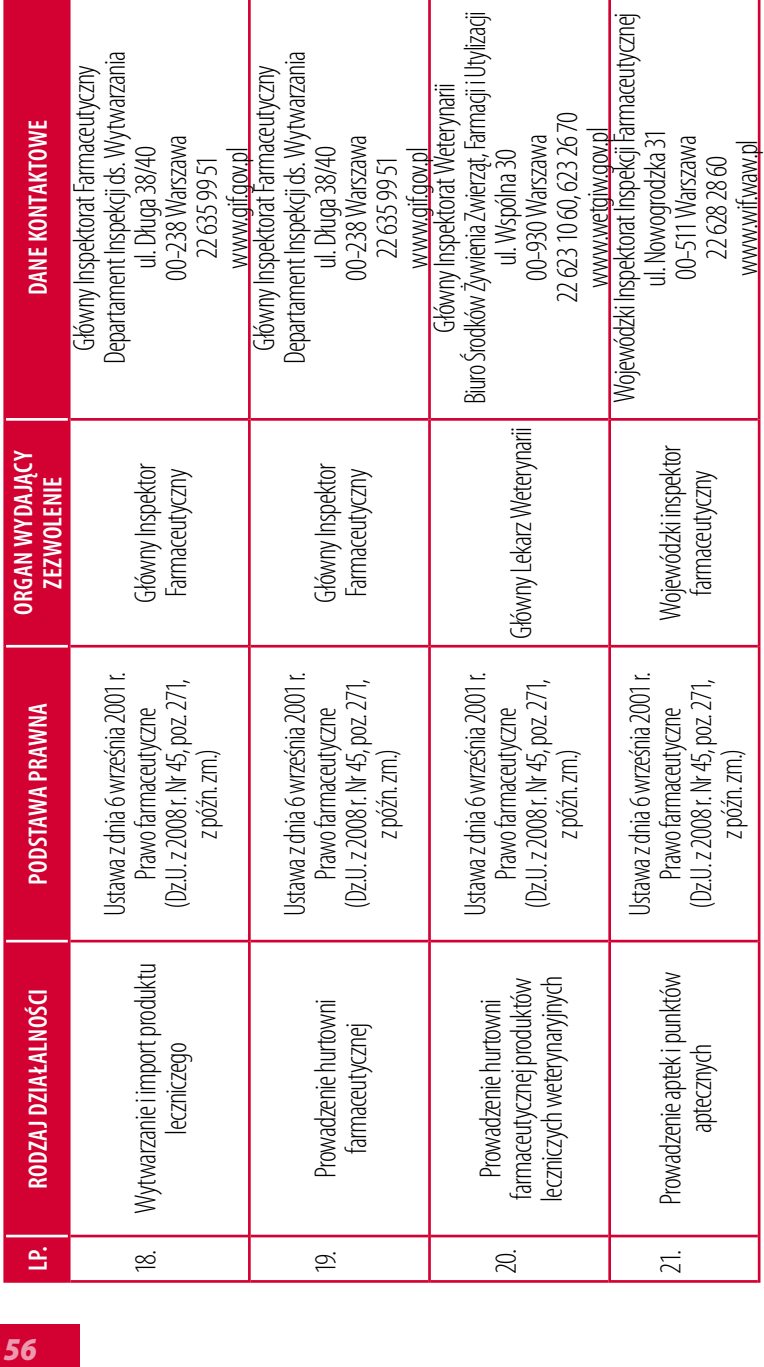

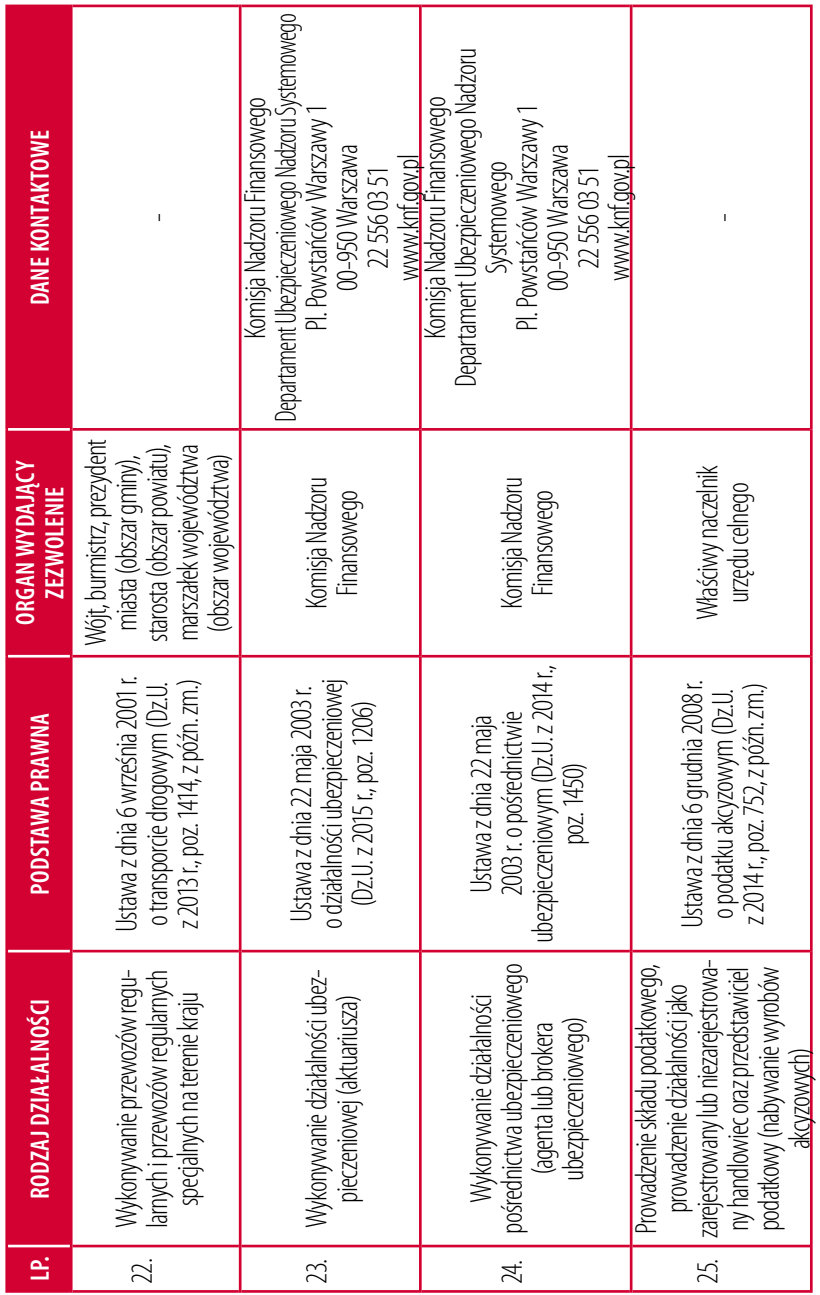

# *Zakładam firmę*

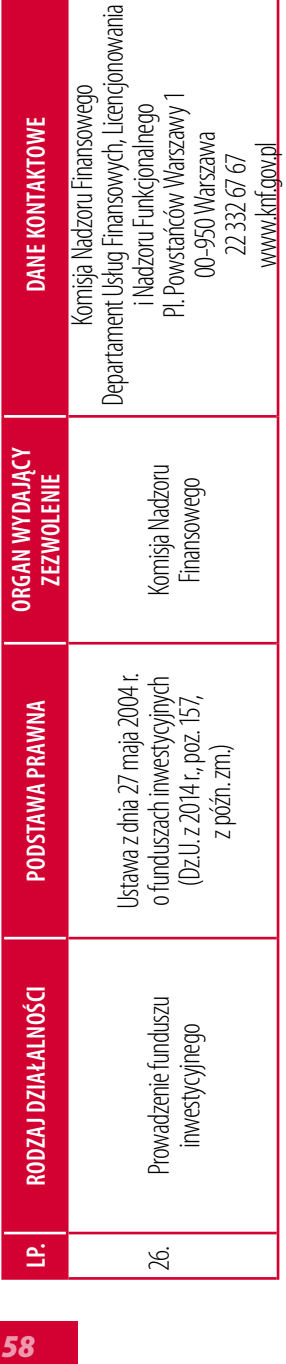

# **Załącznik nr 4. Zintegrowany formularz wniosku CEIDG-1**

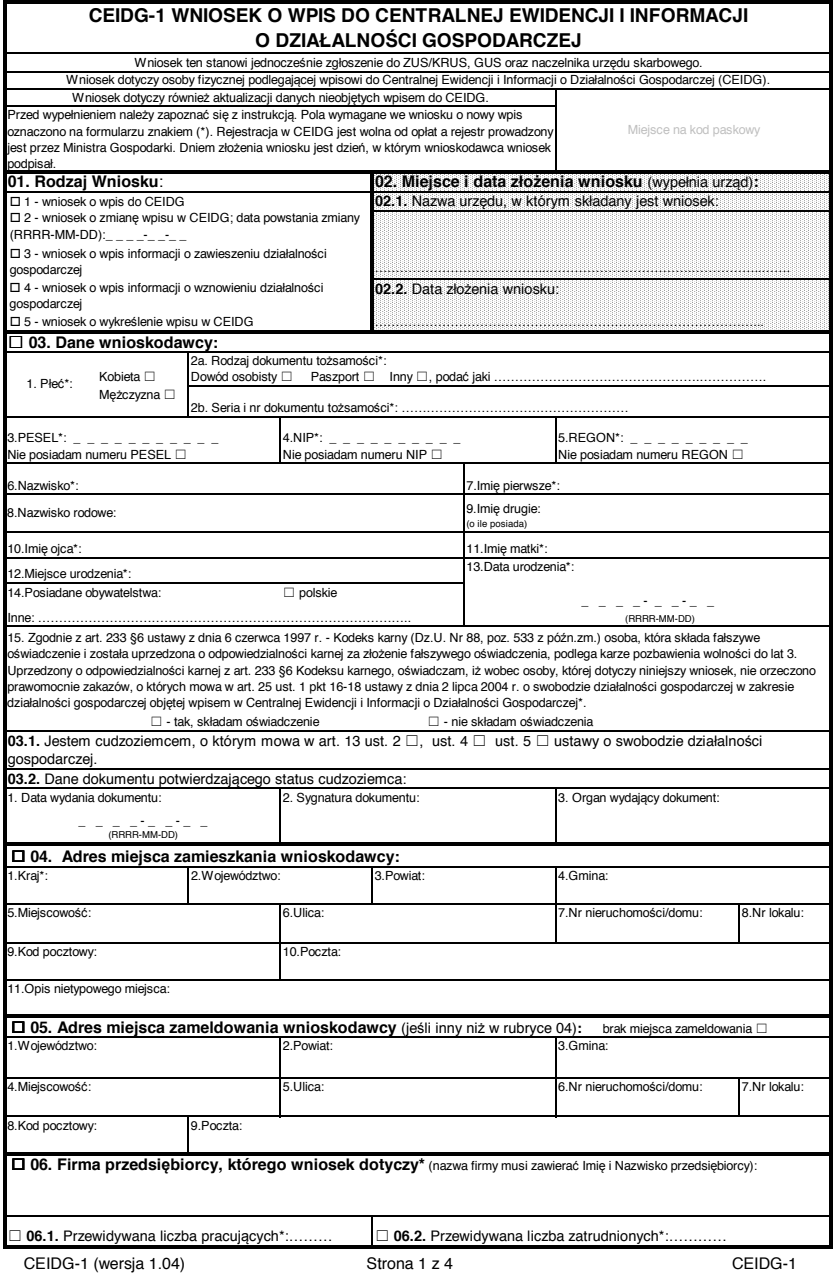

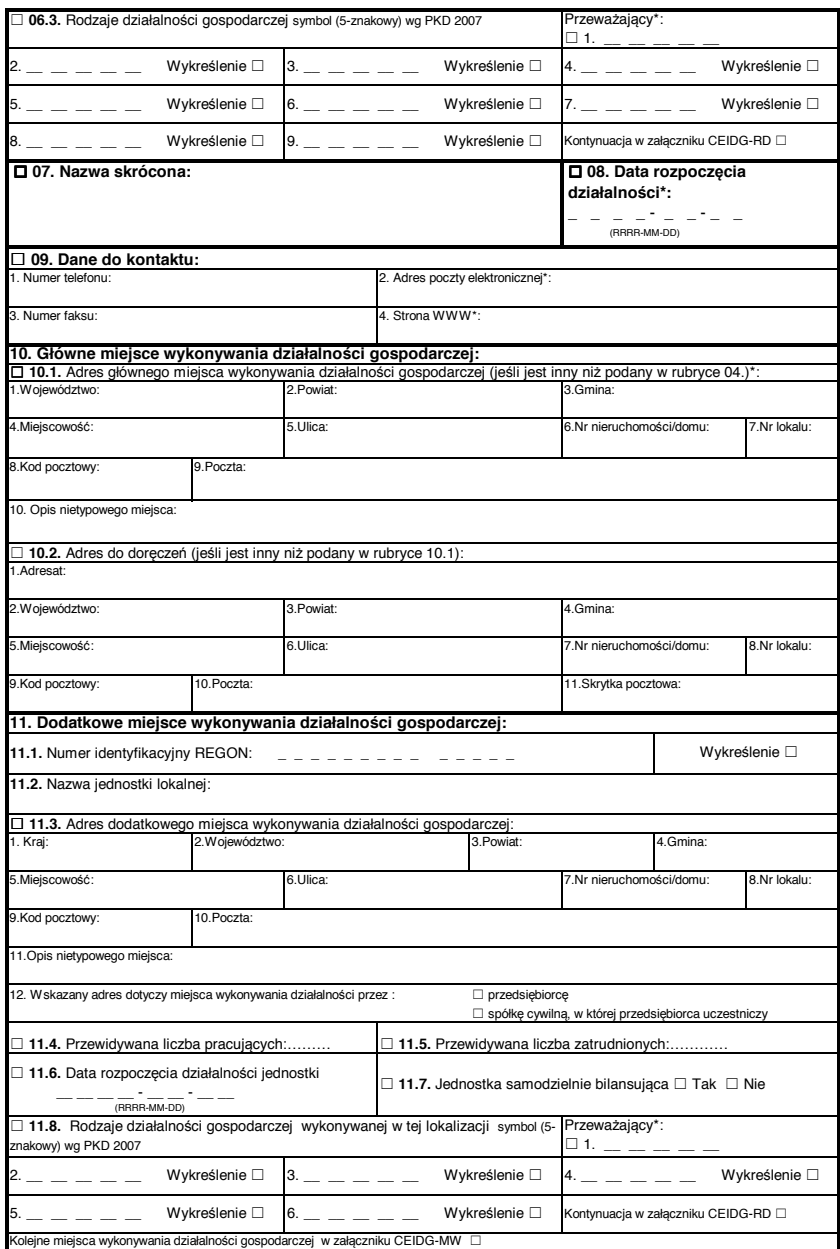

CEIDG-1 (wersja 1.04) Strona 2 z 4 CEIDG-1

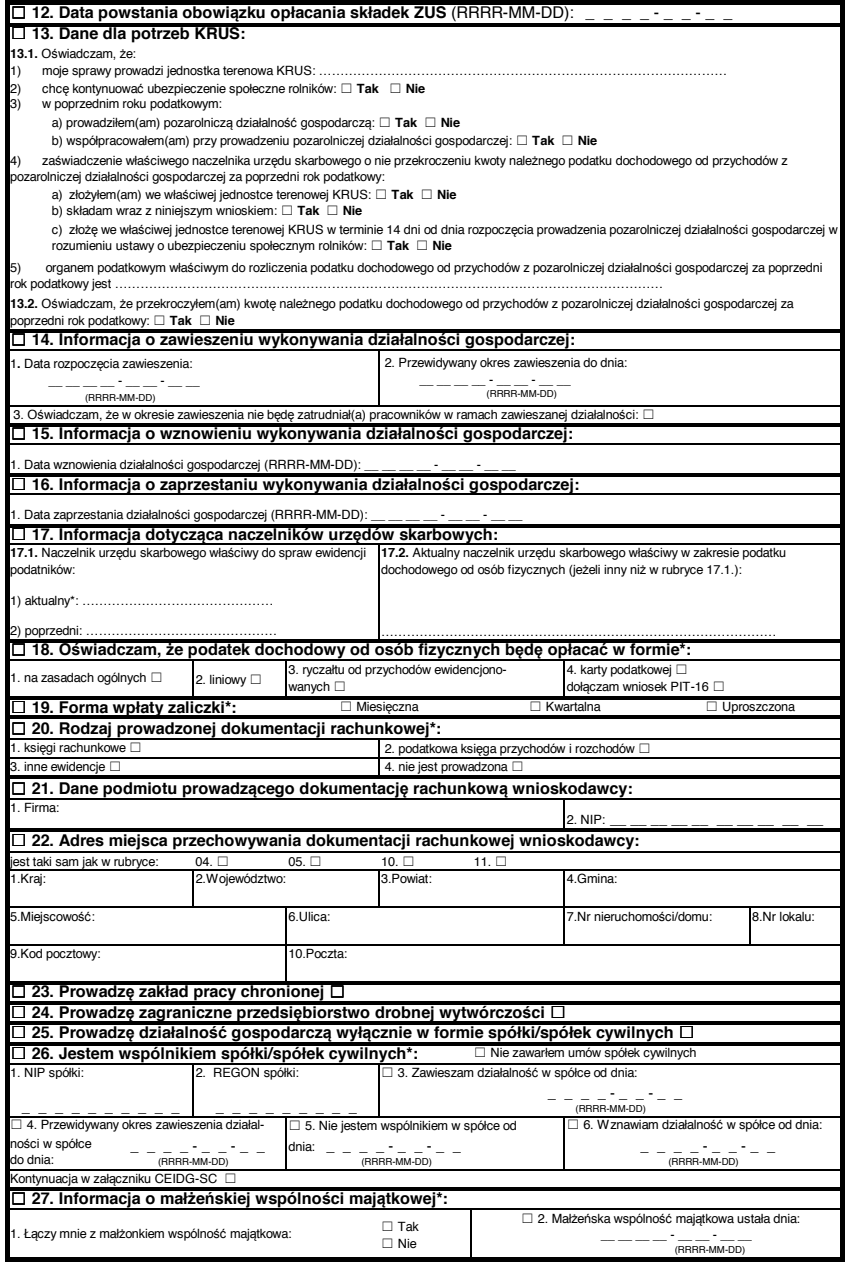

CEIDG-1 (wersja 1.04) Strona 3 z 4 CEIDG-1

![](_page_63_Picture_358.jpeg)

![](_page_64_Picture_617.jpeg)

![](_page_65_Picture_351.jpeg)

![](_page_66_Picture_577.jpeg)

4. Jeśli w rubryce 06.3 bądź 11.8 wniosku CEIDG-1 albo rubryce 2.8 lub 3.8 części CEIDG-MW zabraknie miejsca na wyszczególnienie rodzajów<br>działalności gospodarczej prowadzonej przez przedsiębiorcę, wtedy ciąg dalszy tej nu

5. W celu ustalenia kodu przypisanego poszczególnym rodzajom działalności gospodarczej należy:

a) skorzystać z publikacji dostępnych w organie przyjmującym wniosek,

b) skorzystać z serwisu informacyjnego GUS zamieszczonego na stronie internetowej pod adresem www.stat.gov.pl/Klasyfikacje.

6. Wypełniony wniosek należy podpisać.

![](_page_67_Picture_605.jpeg)

2. Jeżeli wniosek jest zgłoszeniem zmian, należy podać numery NIP i REGON spółki, której wniosek dotyczy.<br>3. Wypełniony wniosek należy podpisać.

![](_page_68_Picture_238.jpeg)

![](_page_69_Picture_63.jpeg)

## **Bibliografia**

### **Strony internetowe:**

www.zus.pl – Świadczenia pieniężne z ubezpieczenia społecznego w razie choroby i macierzyństwa dla osób prowadzących działalność pozarolniczą – poradnik ZUS.

www.zus.pl – Ubezpieczenia społeczne i ubezpieczenia zdrowotne osób prowadzących pozarolniczą działalność gospodarczą i osób z nimi współpracujących – poradnik ZUS.

www.zus.pl – Zasady wypełniania dokumentów ubezpieczeniowych. Poradnik dla płatników składek – poradnik ZUS.

www.ceidg.gov.pl, www.firma.gov.pl – Centralna Ewidencja i Informacja o Działalności Gospodarczej.

www.eu-go.gov.pl – Pojedynczy Punkt Kontaktowy.

### **Akty prawne:**

Ustawa z dnia 23 kwietnia 1964 r. Kodeks cywilny (Dz.U. z 2014 r., poz. 121, z późn. zm.).

Ustawa z dnia 12 stycznia 1991 r. o podatkach i opłatach lokalnych (Dz.U. z 2014 r., poz. 849).

Ustawa z dnia 26 lipca 1991 r. o podatku dochodowym od osób fizycznych (Dz.U. z 2012 r., poz. 361, zpóźn. zm.).

Ustawa z dnia 7 lipca 1994 r. prawo budowlane (Dz.U. z 2013 r., poz. 1409).

Ustawa z dnia 29 czerwca 1995 r. o statystyce publicznej (Dz.U. z 2012 r., poz. 591, z późn. zm.).

Ustawa zdnia 13 października 1995 r. ozasadach ewidencji i identyfikacji podatników ipłatników (Dz.U. z2012 r., poz. 1314).

Ustawa z dnia 29 sierpnia 1997 r. Ordynacja podatkowa (Dz.U. z 2015 r., poz. 613).

Ustawa z dnia 13 października 1998 r. o systemie ubezpieczeń społecznych (Dz.U. z 2015 r., poz. 121, zpóźn. zm.).
## *Zakładam firmę*

Ustawa z dnia 20 listopada 1998 r. o zryczałtowanym podatku dochodowym od niektórych przychodów osiąganych przez osoby fizyczne (Dz.U. Nr 144, poz. 930, z późn. zm.).

Ustawa z dnia 9 września 2000 r. o podatku od czynności cywilno-rawnych (Dz.U. z 2015 r., poz. 626).

Ustawa z dnia 11 marca 2004 r. o podatku od towarów i usług (Dz.U. z 2011 r. Nr 177, poz. 1054, z późn. zm.).

Ustawa z dnia 2 lipca 2004 r. o swobodzie działalności gospodarczej (Dz.U. z 2015 r., poz. 584).

Rozporządzenie Rady Ministrów z dnia 24 grudnia 2007 r. w sprawie Polskiej Klasyfikacji Działalności (PKD) (Dz.U. Nr 251, poz. 1885, z późn. zm.).

Rozporządzenie Rady Ministrów zdnia 1 kwietnia 2009 r. zmieniające rozporządzenie w sprawie Polskiej Klasyfikacji Działalności (PKD) (Dz.U. Nr 58, poz. 489).

WARSZAWA 2015